### The Bits Must Flow netWorking through the abstractions

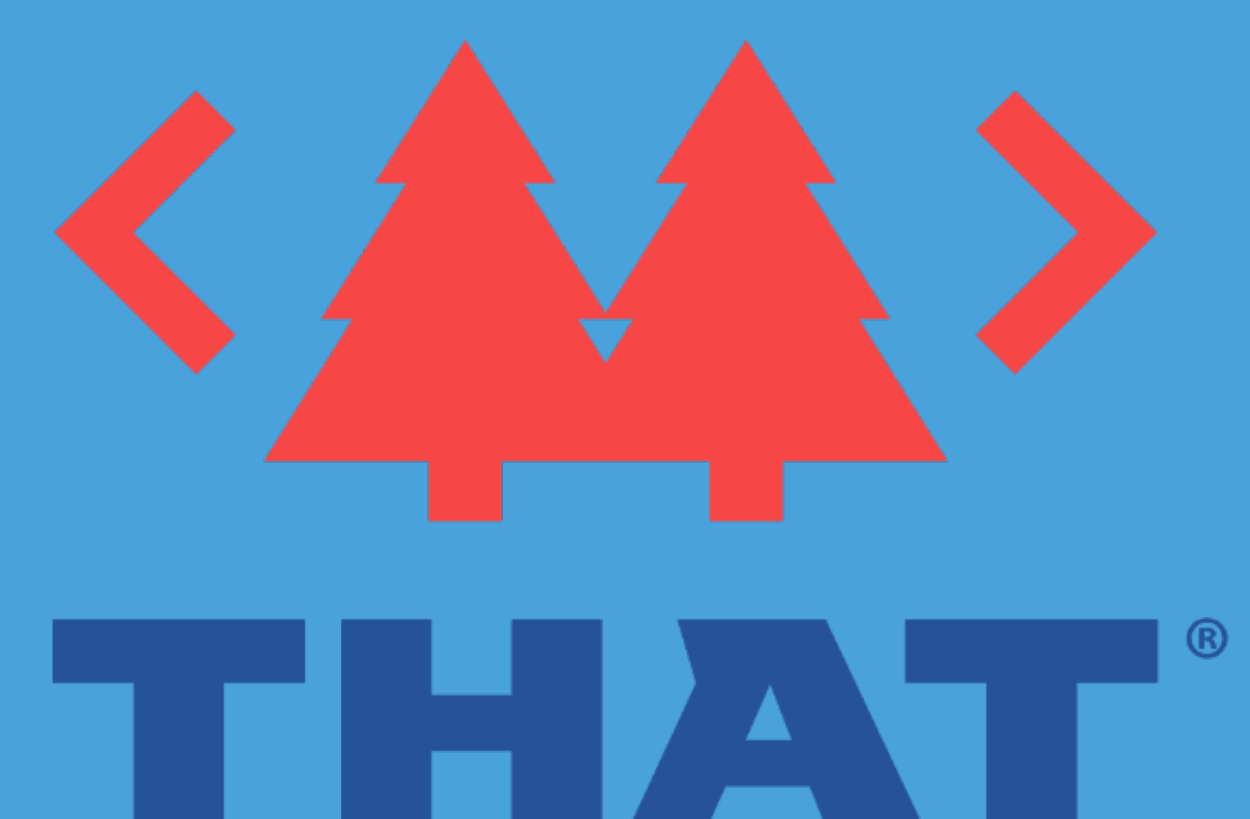

**CONFERENCE** 

#### **SPECIAL THANKS TO ALL OUR AWESOME CAMP SPONSORS!**

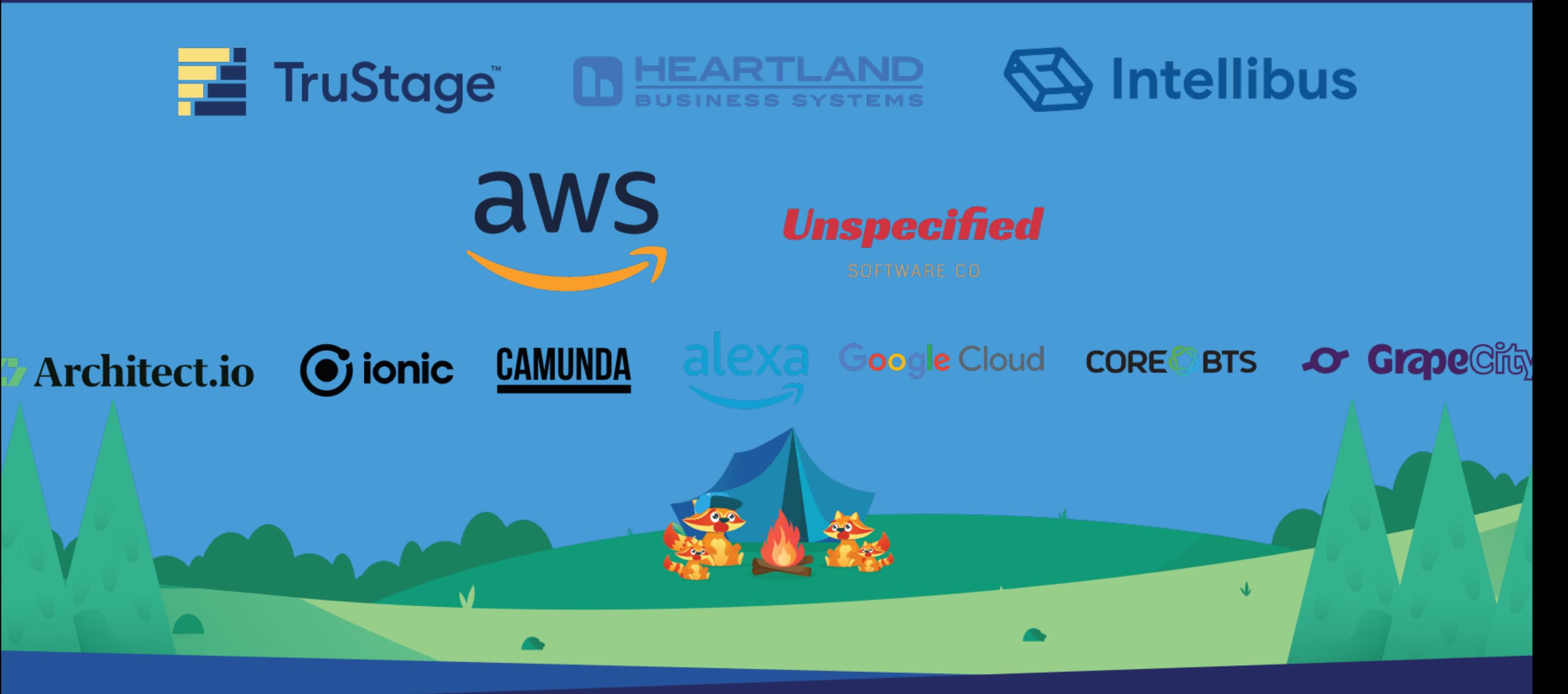

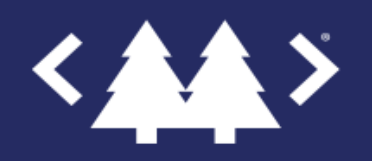

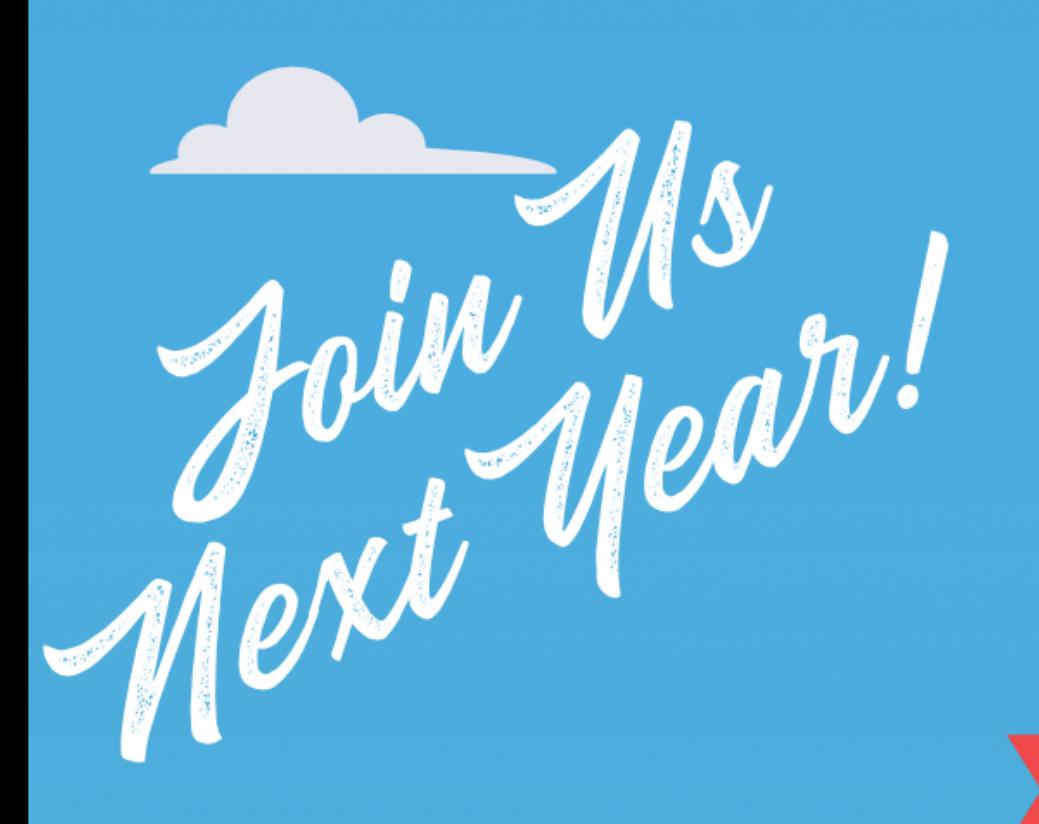

 $\mathcal{L}_{\mathbf{I}}$ 

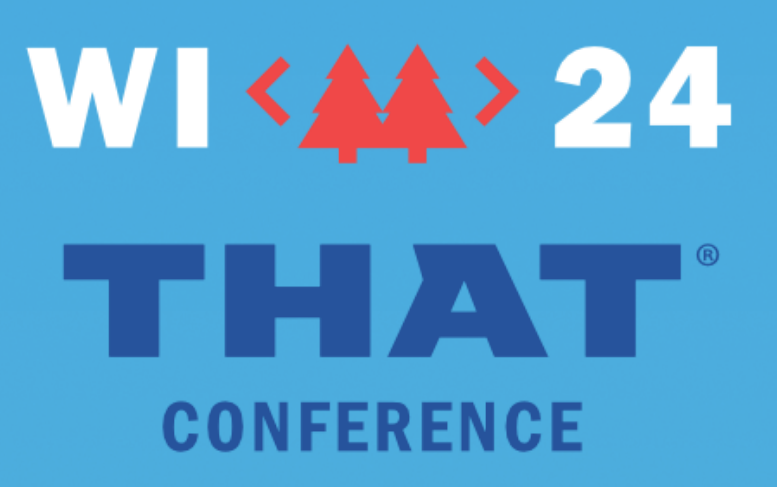

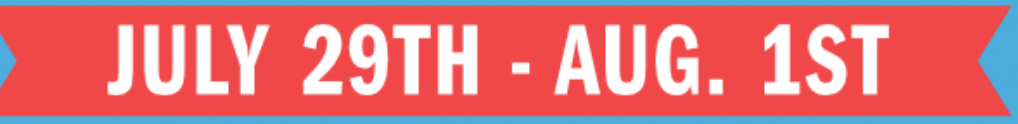

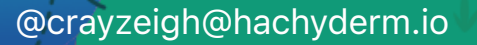

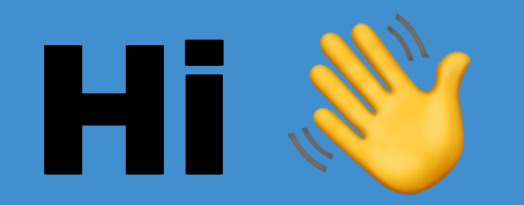

#### I'm fen I'm fen (they/them) (they/them)

social: @crayzeigh@hachyderm.io slides: speaking.crayzeigh.com

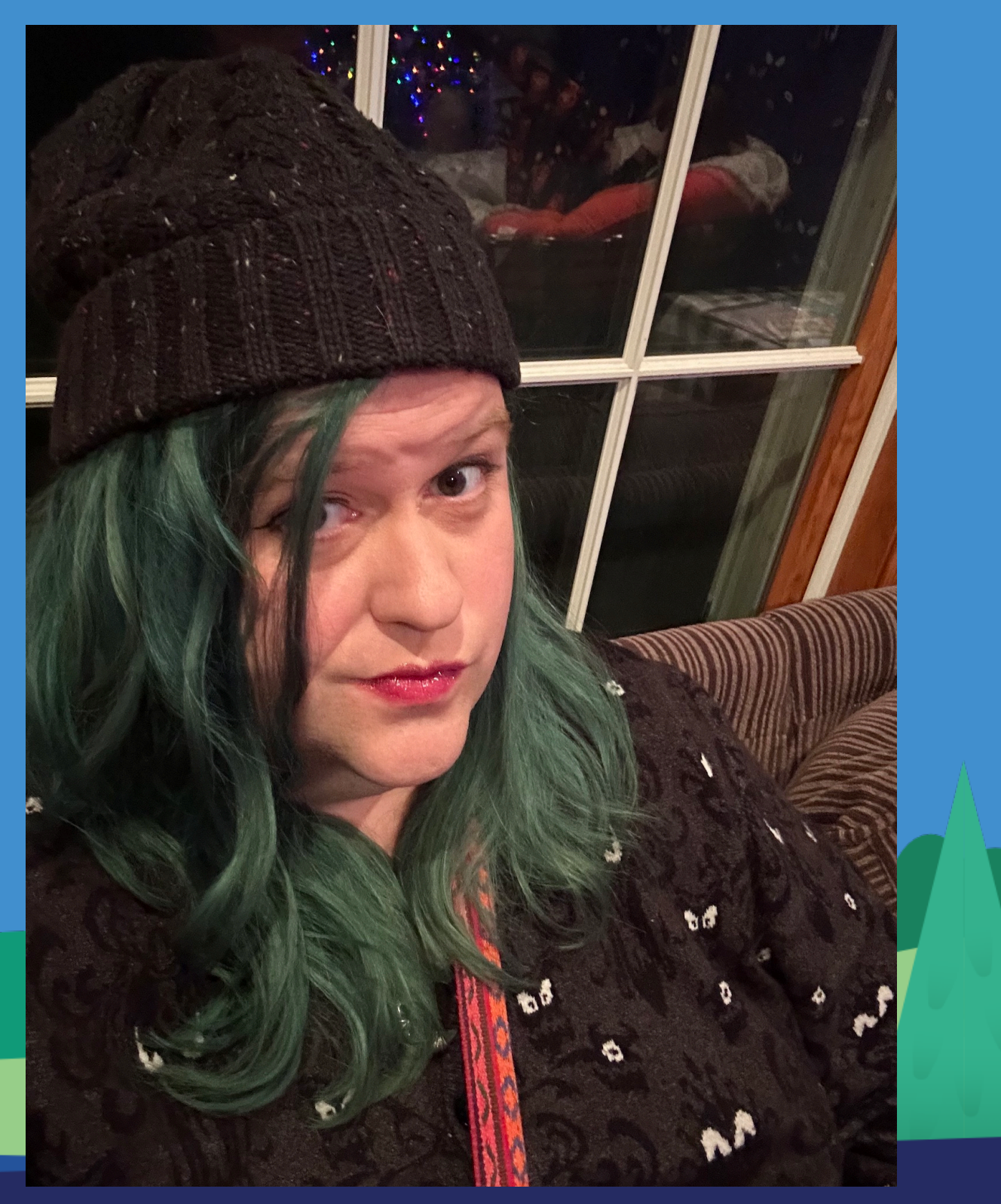

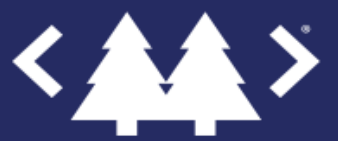

#### Developer Advocate:

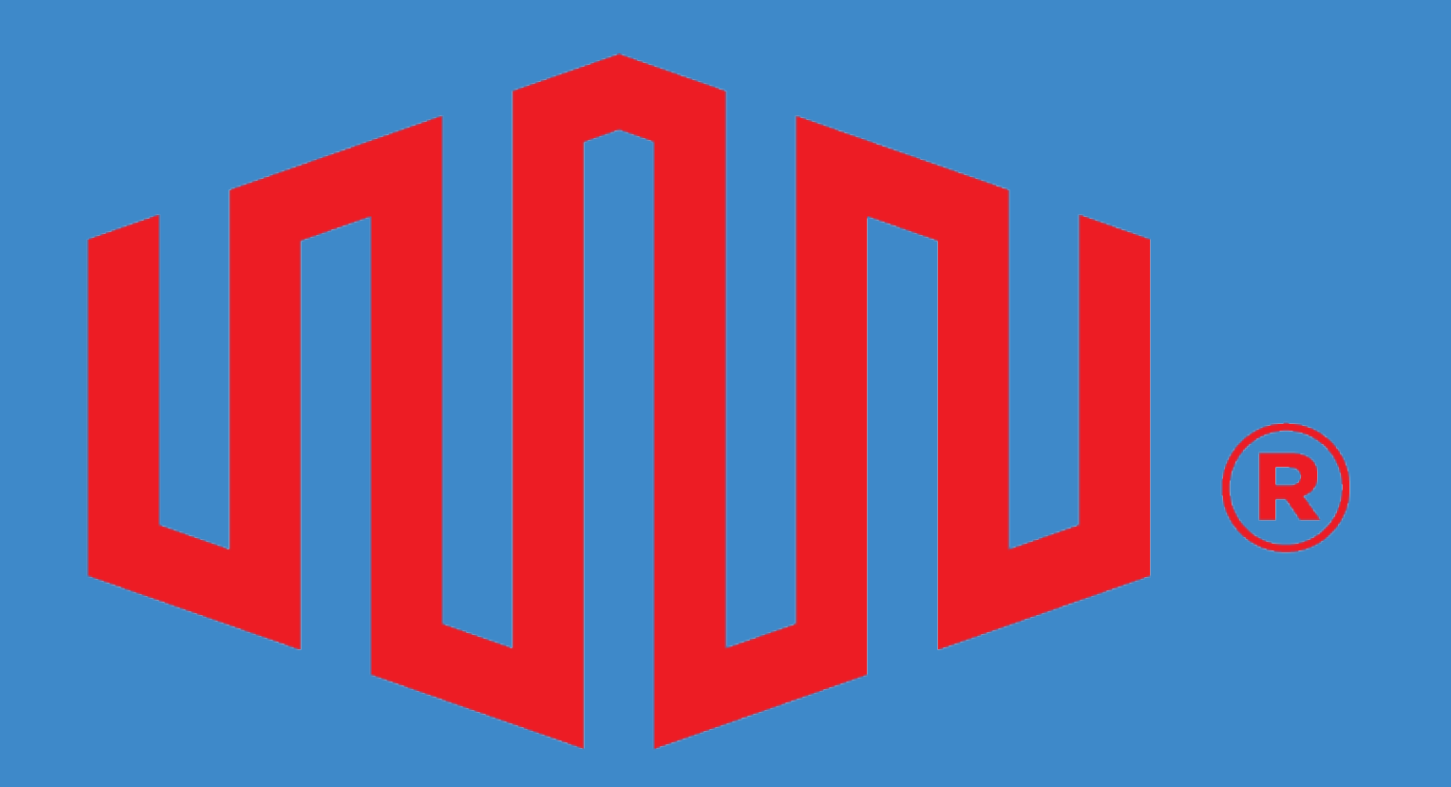

# EQUINI

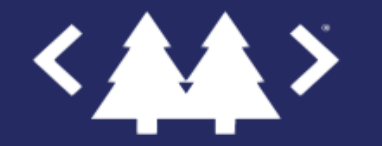

#### Internet Traffic Per Second 167,069 GB 167,069 GB

7

#### bits per second 1,336,544,000,000,000,000

## What happens when you visit a website?

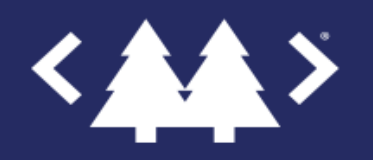

#### It's not DNS There's no way it's DNS It was DNS

@crayzeigh@hachyderm.io 10

 $-55Brøski$ 

# OSI 7-Layer model

Application **Presentation** Session **Transport** Network Data Link Physical

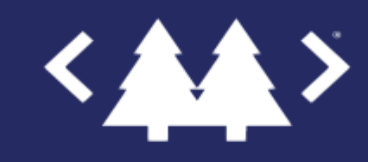

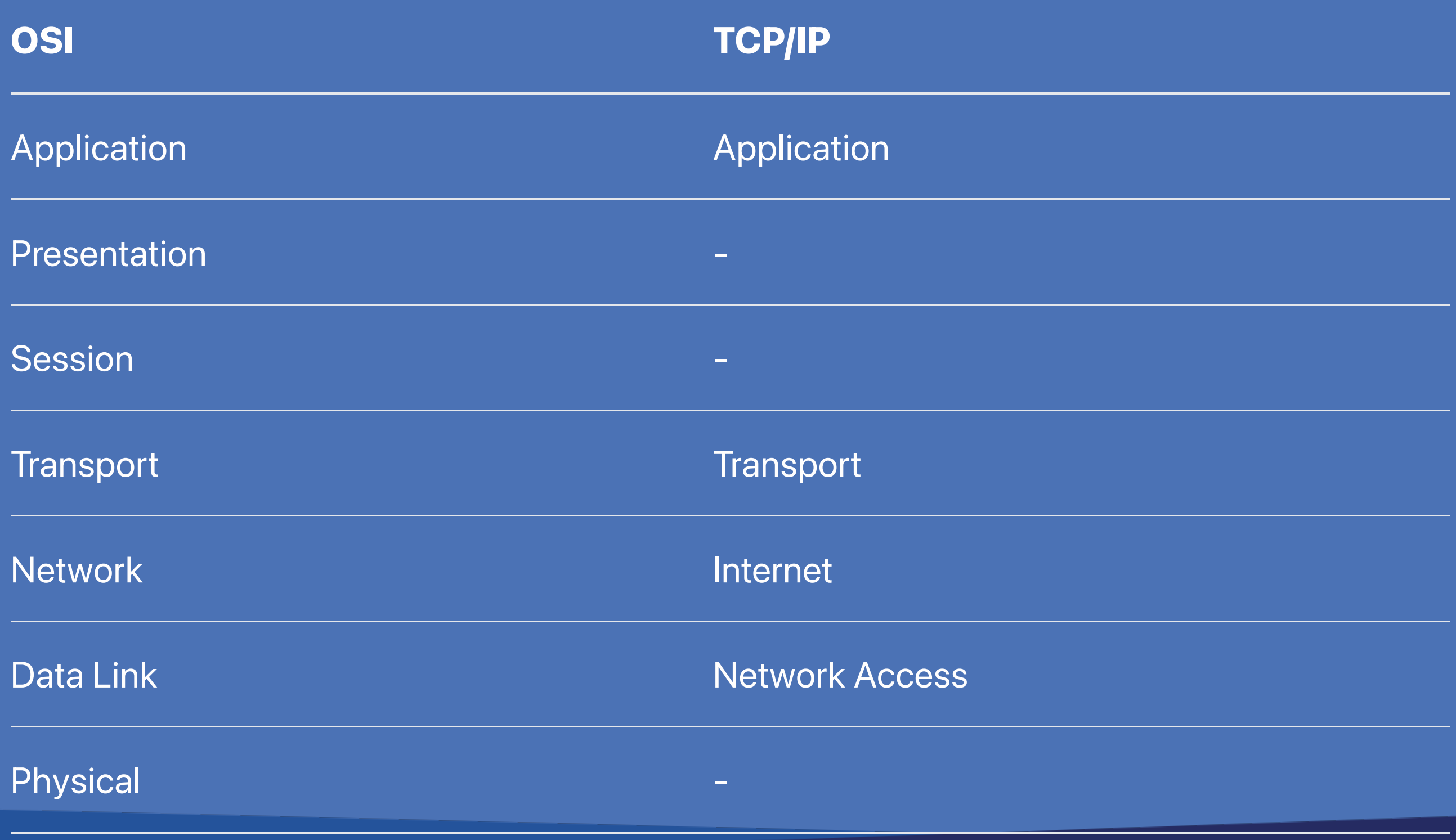

#### Why all these layers anyway?

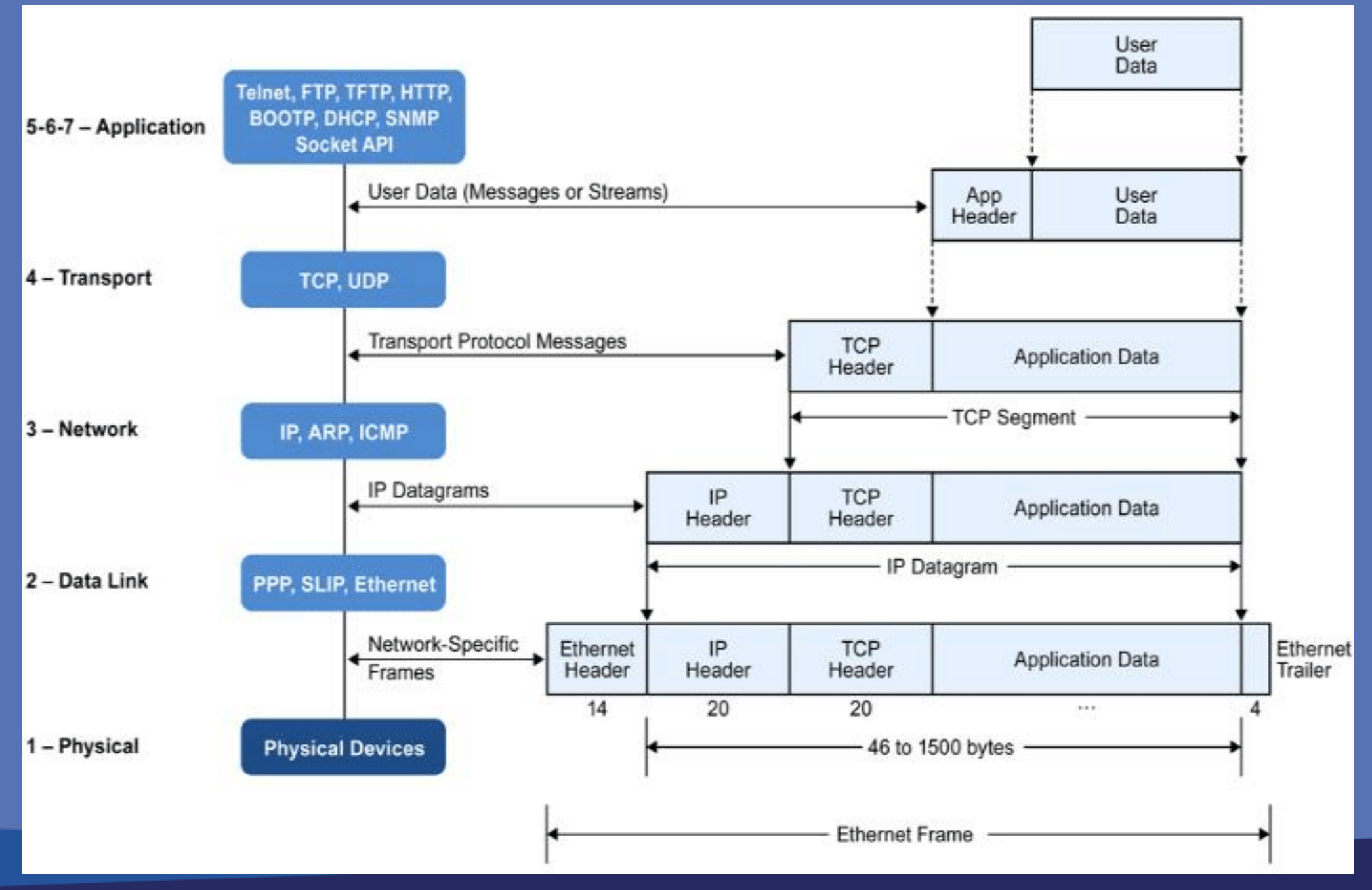

# Layer 2: Layer 2: Network Access

Data Frames link digital to physical

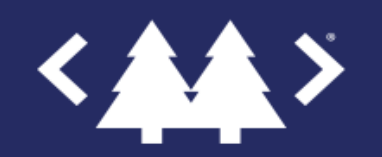

# Layer 2: Layer 2: Switching

Sending data to local devices

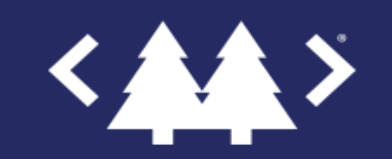

#### **Frame Header**

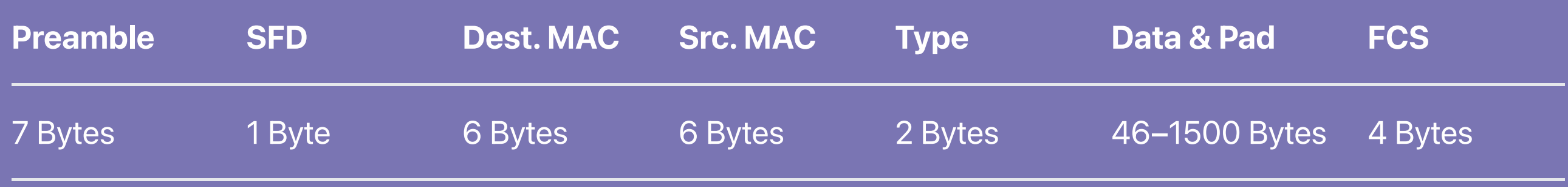

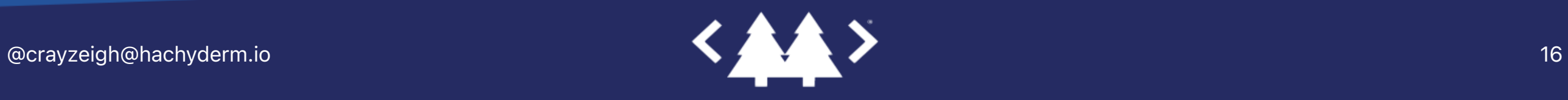

#### MAC<sup>1</sup> Address [1](file:///Users/aaldrich/Library/Containers/net.ia.presenter/Data/Library/Application%20Support/iA%20Presenter/@@base@@#fn1)

#### 01:23:45:67:89:ab

1. Media Access Control

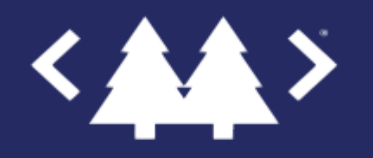

## MAC Address

- Identifies the (network) device
- For devices on the *local* network

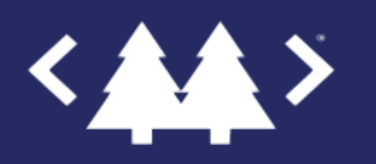

# Address Address Resolution Resolution Protocol

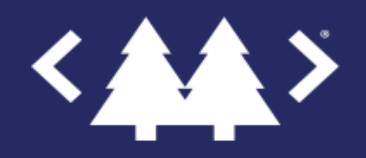

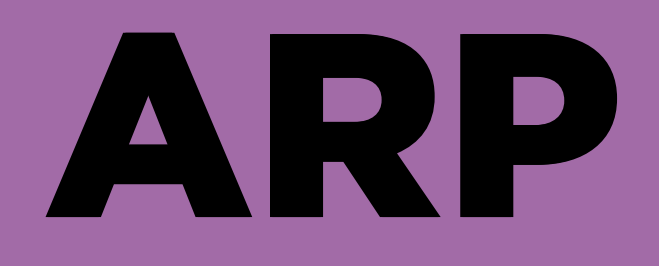

#### – Mapping IPs and MAC addresses

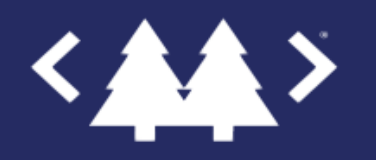

### ARP

- Mapping IPs and MAC addresses
- Necessary for your device to talk to your –router

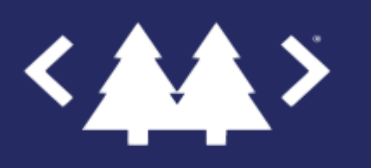

### ARP

- Mapping IPs and MAC addresses
- Necessary for your device to talk to your router
- Finds neighbors through broadcast

### ARP

- Mapping IPs and MAC addresses
- Necessary for your device to talk to your router
- Finds neighbors through broadcast
- $-$  arp  $-$ a for your local table

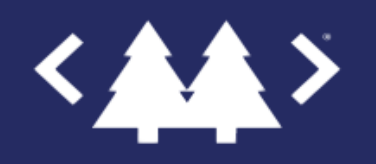

# Virtual Local Area Virtual Local Area Networks

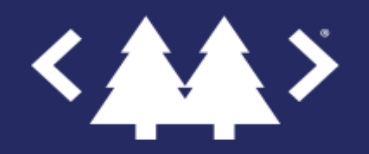

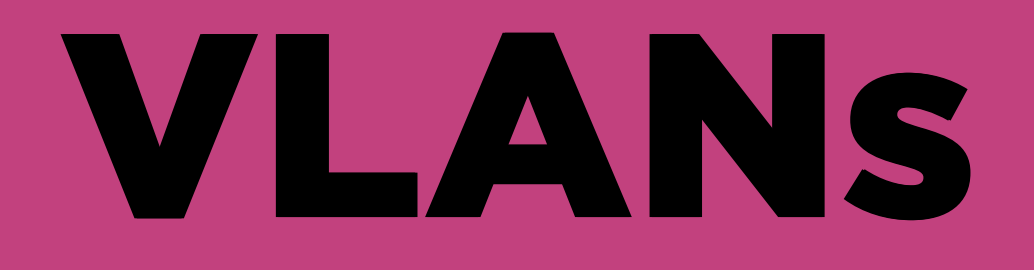

#### – Used for limiting broadcast domains

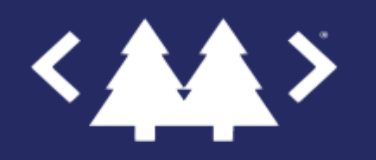

### VLANs

– Used for limiting broadcast domains – up to  $4096$  VLANs $^1$  $^1$ 

1. VXLAN addresses this limitation but that's A Whole Other Thing

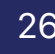

### VLANs

- Used for limiting broadcast domains
- up to  $4096$  VLANs $^1$  $^1$
- Can be native (default traffic on a switch port) or tagged (logically divided in packet header)

1. VXLAN addresses this limitation but that's A Whole Other Thing

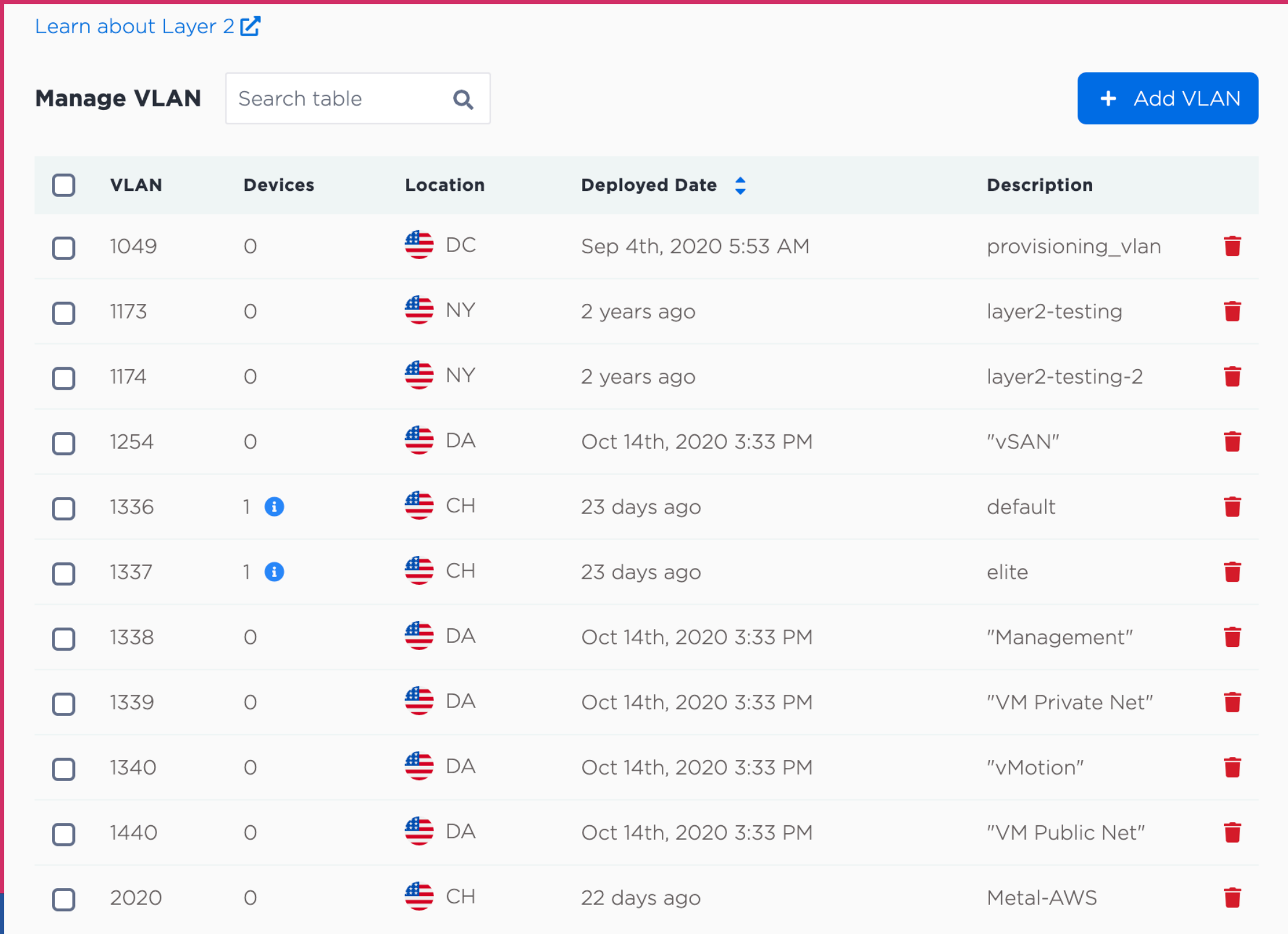

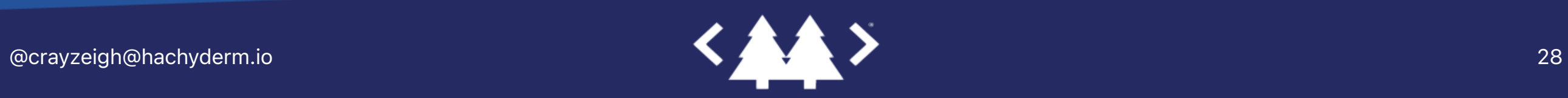

#### Layer 3: Layer 3: Internet Protocol Internet Protocol Packets wrap your digital data and route it. remotely

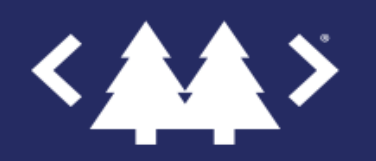

# Layer 3: Layer 3: Routing Routing

Directing data to remote destinations

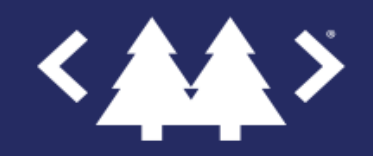

#### IPv4 Packet Header IPv4 Packet Header

#### Internet Protocol Version 4

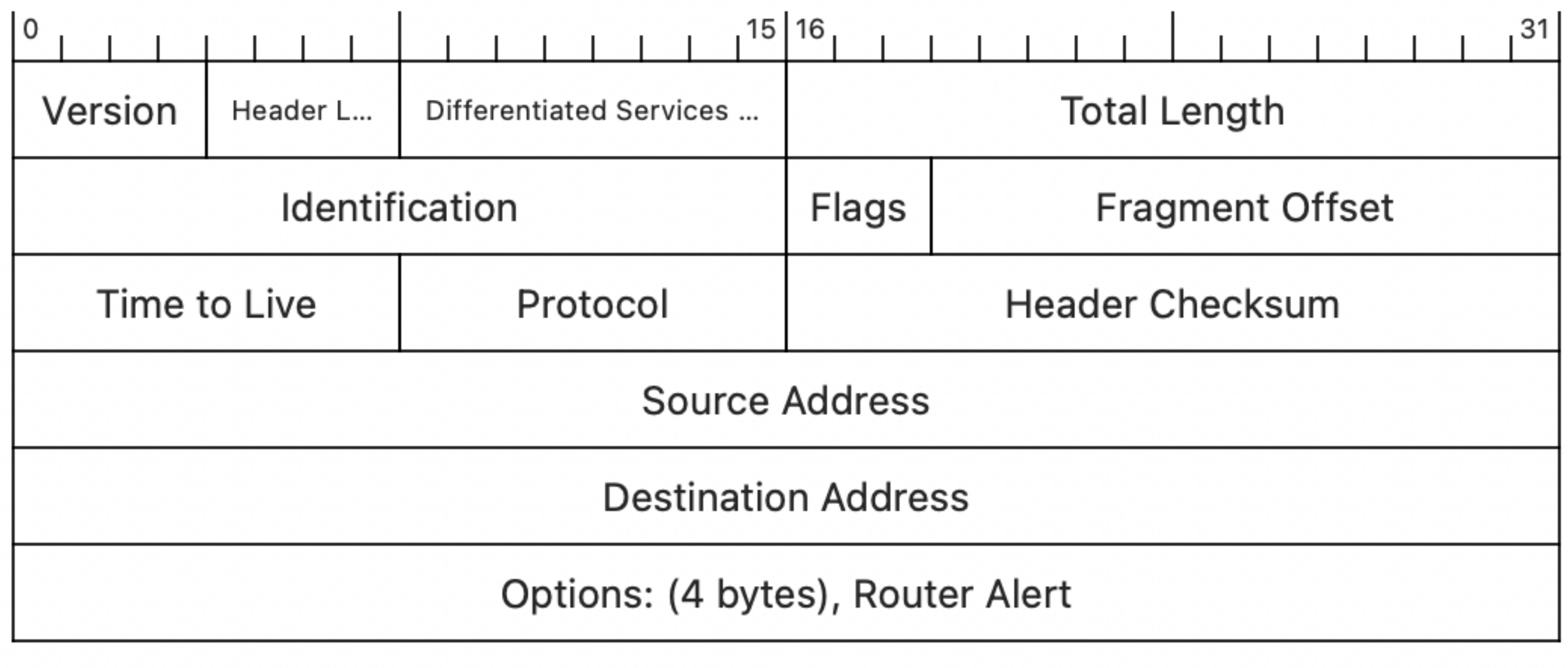

## IP Address Classes and CIDR

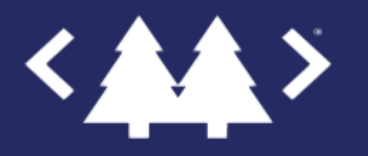

## IP Classes & CIDR

– Classless Inter-Domain Routing

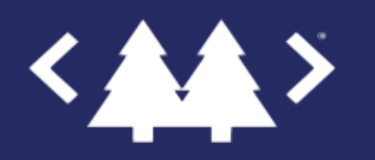

# IP Classes & CIDR

- Classless Inter-Domain Routing
- Helps determine destination locality, i.e. routing

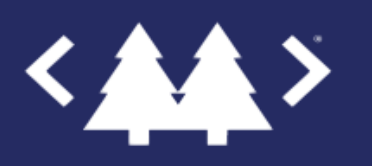

# IP Classes & CIDR

- Classless Inter-Domain Routing
- Helps determine destination locality, i.e. routing
- CIDR replaced "class a/b/c" IP addressing to help address IP address availability

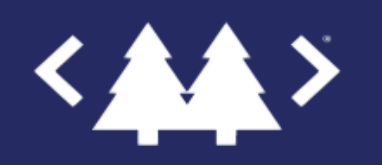

### CIDR Notation CIDR Notation

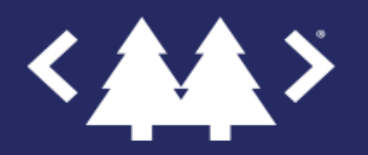
# 10.10.10/24

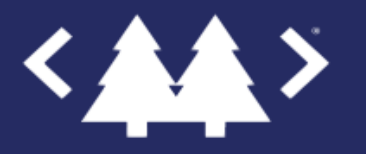

# Host/Network bits

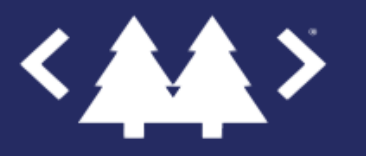

@crayzeigh@hachyderm.io 38

### 10.10/24

#### IP Address: 10.10.10.10

#### Subnet Mask: 255.255.255.0

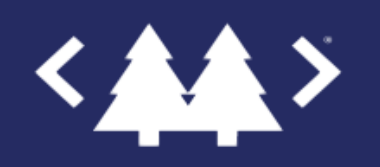

@crayzeigh@hachyderm.io 39

### Converts to Binary Converts to Binary

IP: 00001010.00001010.00001010.00001010 SM: 1111111.1111111.111111111.00000000

In the Subnet Mask:

 $1 = Network$ 

 $\overline{0}$  = Host

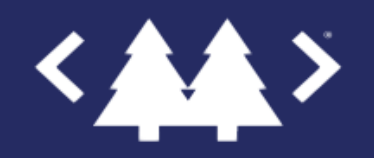

### Special IPs

- Broadcast (ex. 10.10.10.255)
	- host bits are all 1's
	- For sending data to all hosts in a network
- Network (ex. 10.10.10.0)
	- host bits are all 0's
	- only used for forwarding data between routers

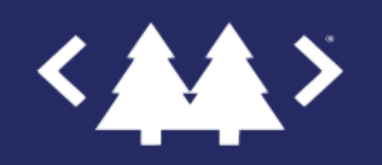

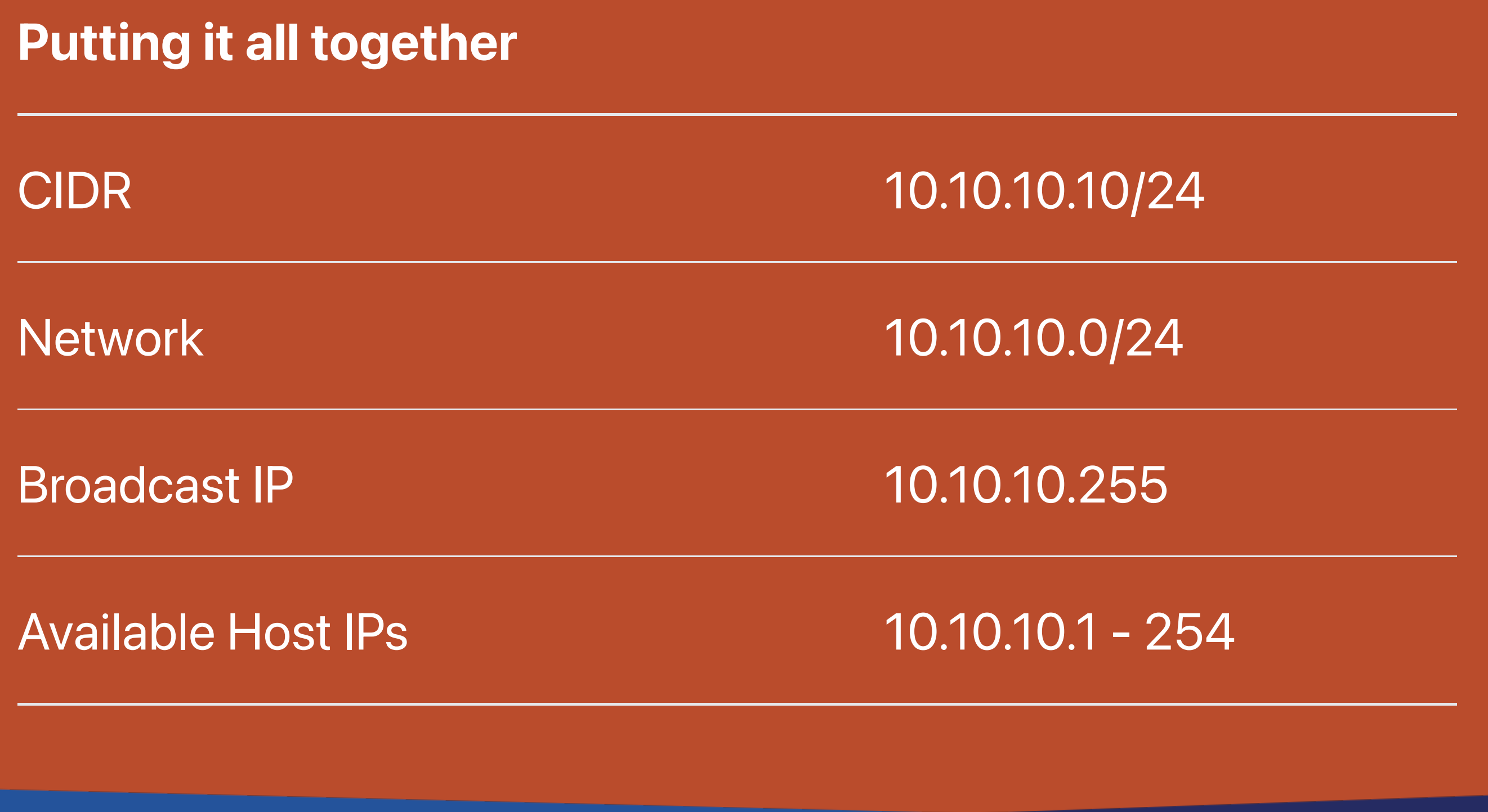

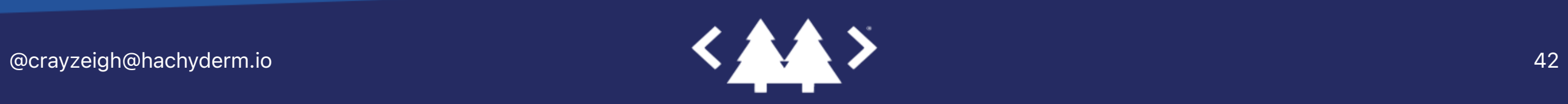

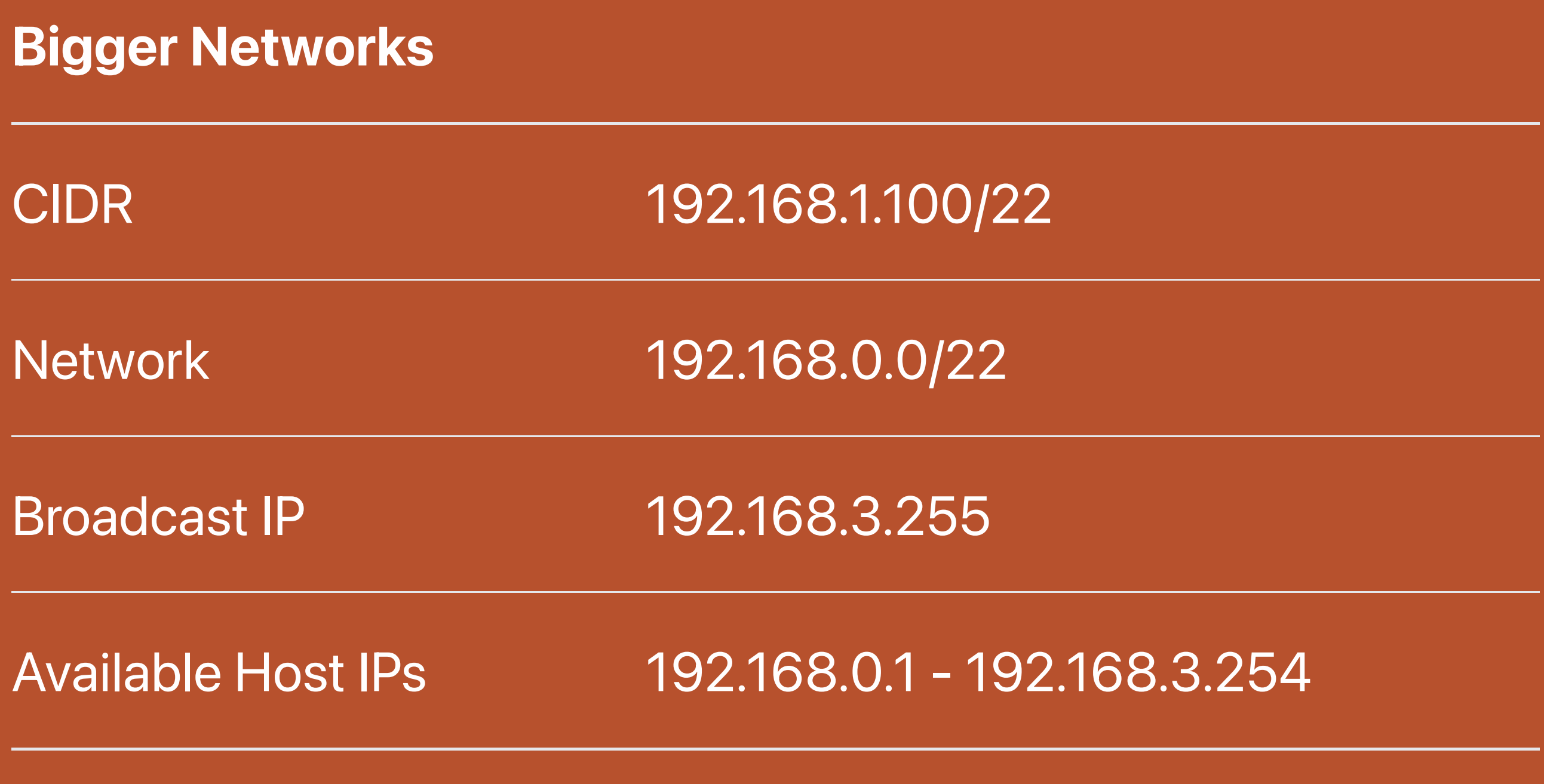

### Weird Ones

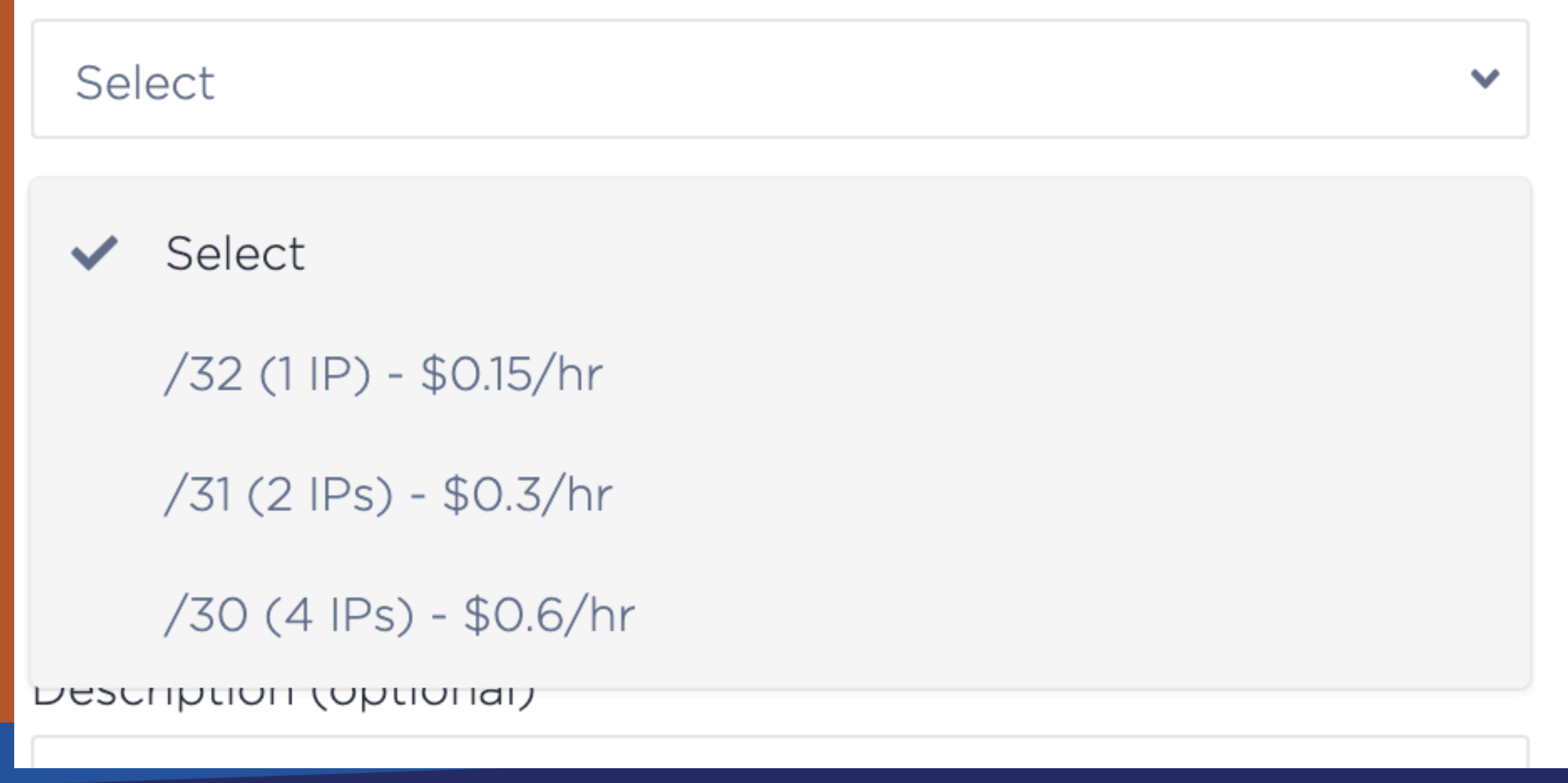

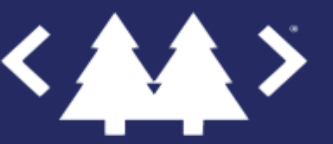

## Weird Ones Explained

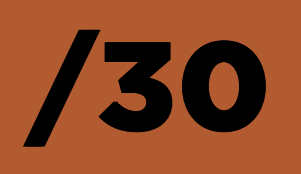

- "Costs" 4 IPs, but only gives 2 host addresses
- Broadcast & Network IPs still required
- Used for legacy compatibility or you just really –like holding IP addresses

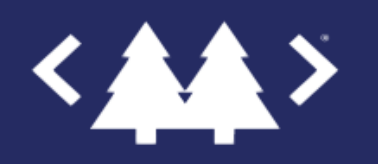

## Weird Ones Explained

### /31

- Creates 2 adjacent host IPs
- Only "costs" 2 IPs
- Proposed in RFC3021 (in 2000) to combat dwindling IP availability

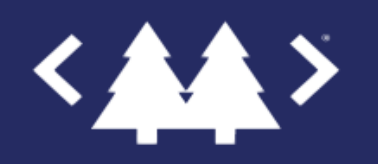

## Weird Ones Explained

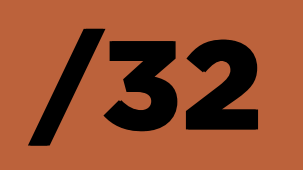

#### – Single IP Address

useful generally for isolating public internet –traffic

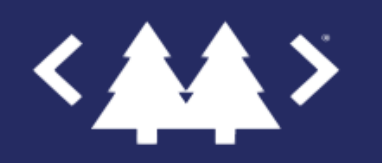

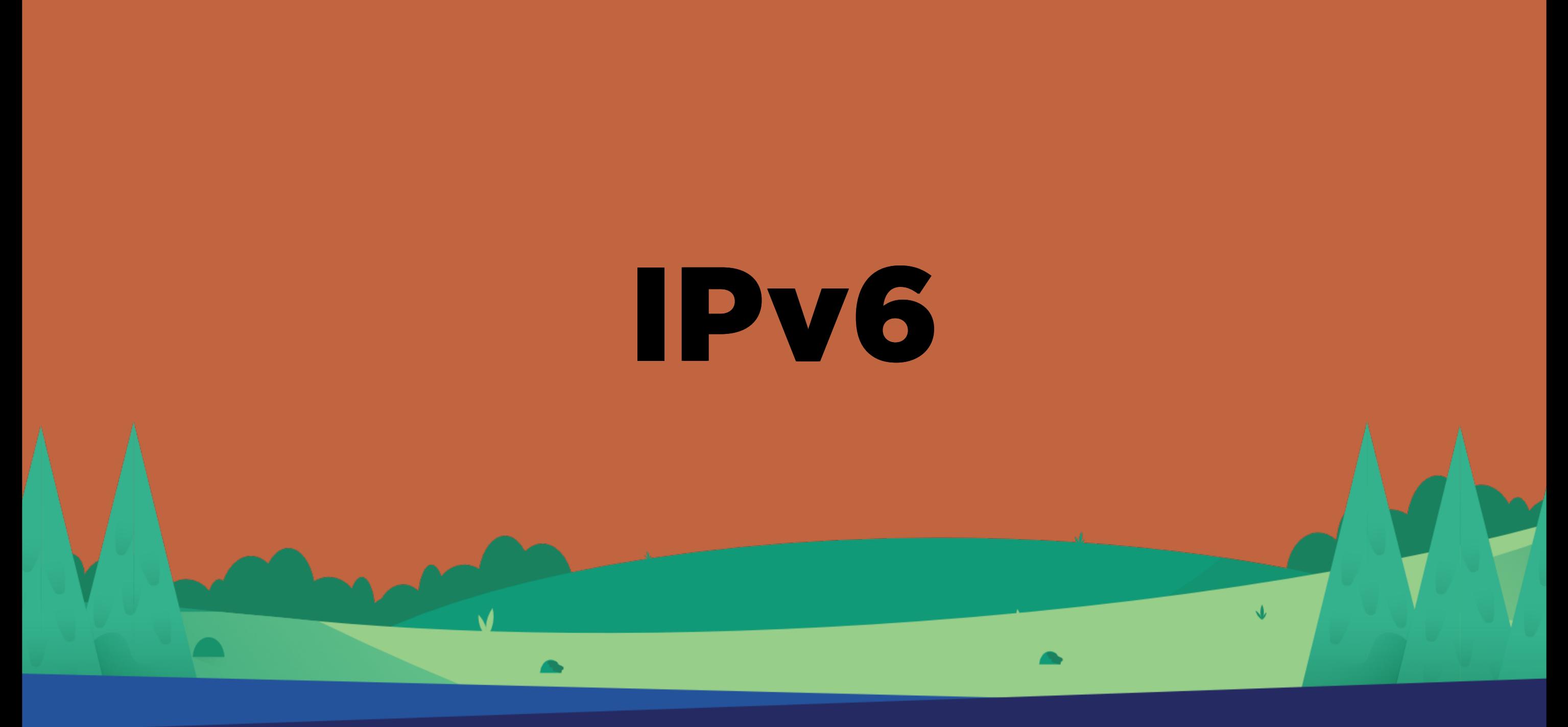

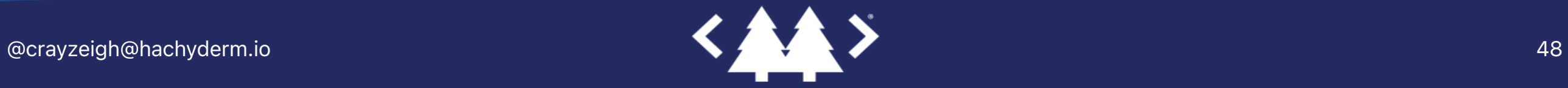

### IPv6 Packet Header

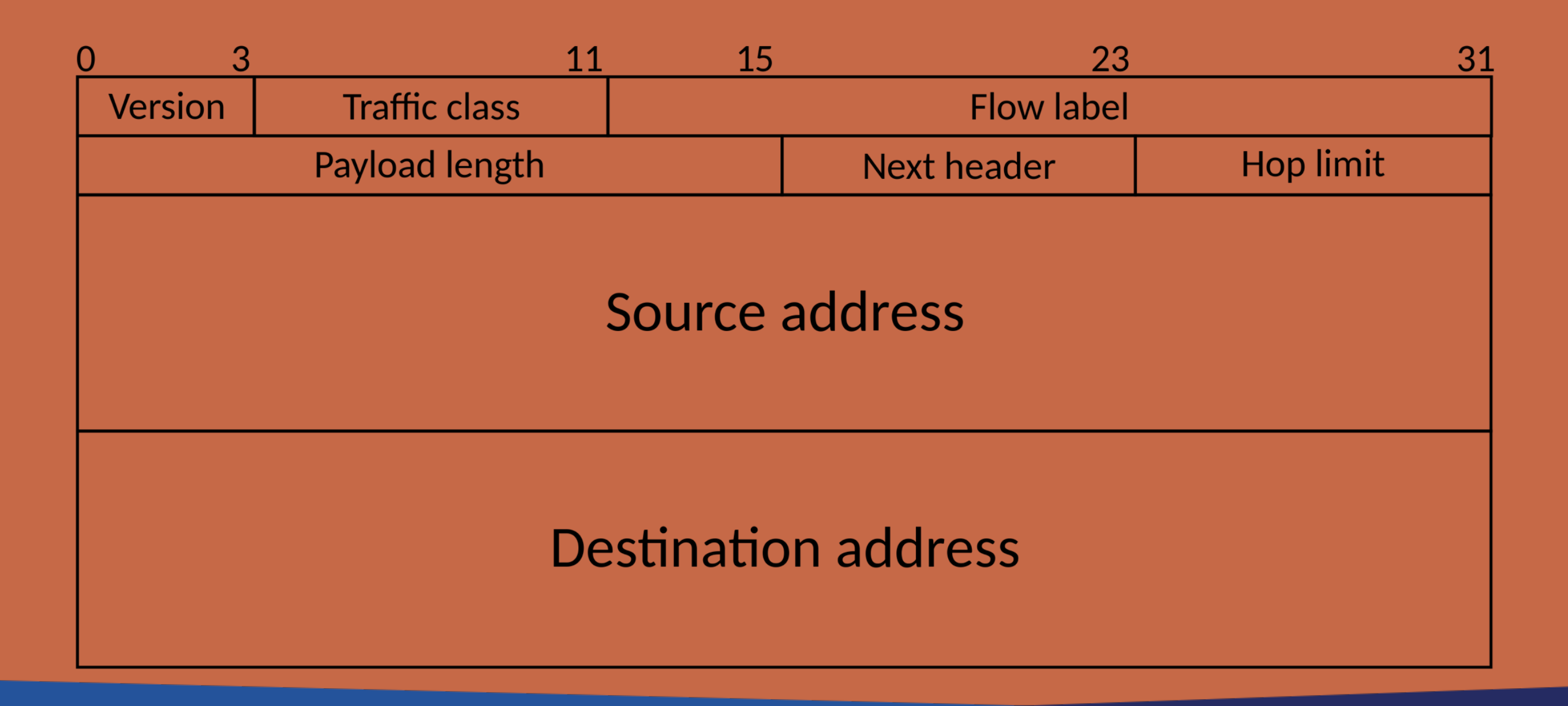

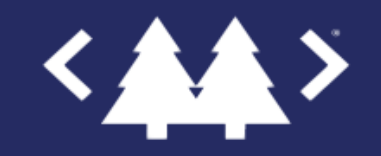

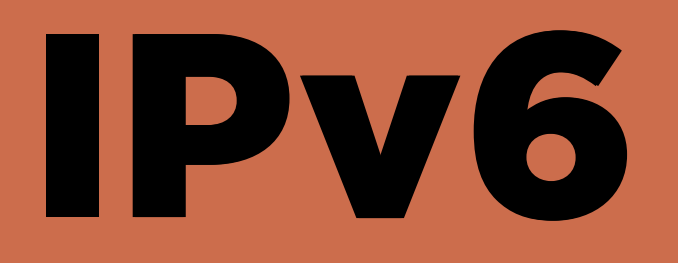

#### – 128 bits long (vs 32 bits for v4)

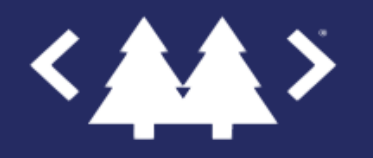

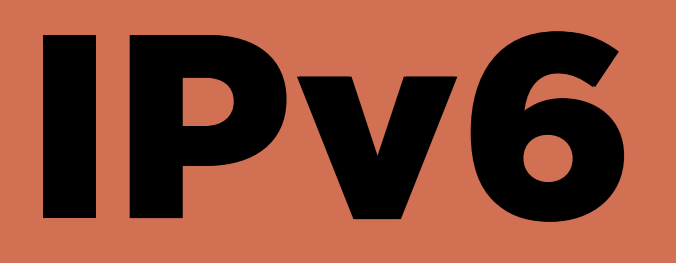

### - 128 bits long (vs 32 bits for v4)

 $2^{32} \approx 4.3 \times 10^9$ 

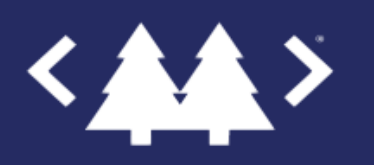

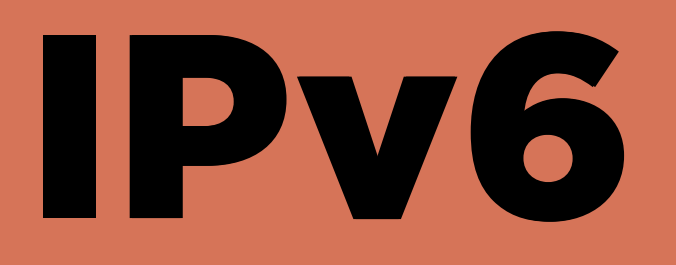

### - 128 bits long (vs 32 bits for v4)  $2^{32} \approx 4.3 \times 10^9 \approx 4.3$  billion

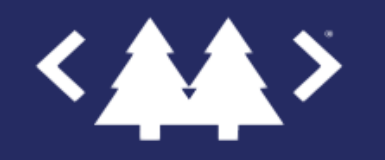

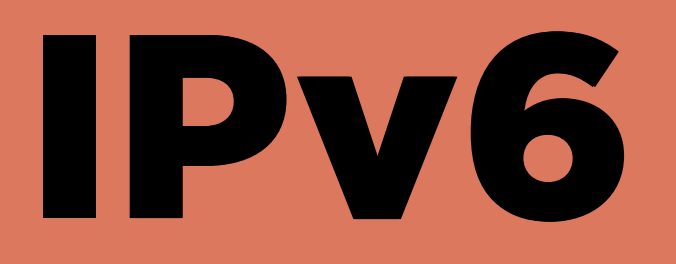

## - 128 bits long (vs 32 bits for v4)  $2^{32} \approx 4.3 \times 10^9 \approx 4.3$  billion  $2^{128} \approx 3.4 \times 10^{28}$

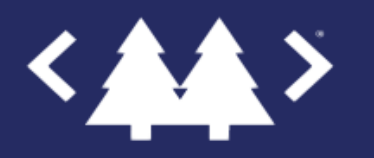

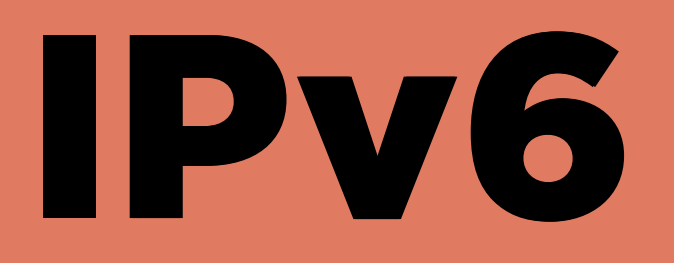

### - 128 bits long (vs 32 bits for v4)  $2^{32} \approx 4.3 \times 10^9 \approx 4.3$  billion  $2^{128} \approx 3.4 \times 10^{28} \approx 27$  orders of magnitude larger

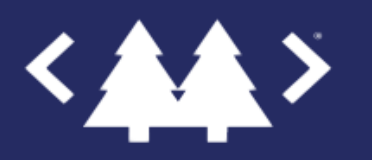

# IPv6

- 128 bits long (vs 32 bits for v4)
- introduced to handle IP shortage
- written as 8 groups of 4 bytes in hex

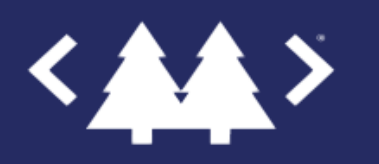

#### **Abbreviations**

#### fddd:f00d:b33f:0000:0000:0000:0000:0001

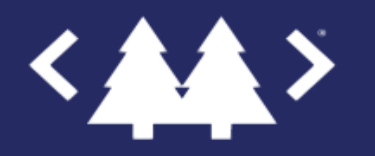

#### Abbreviations Abbreviations

#### fddd:f00d:b33f:0:0:0:0:1

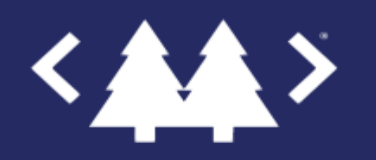

#### Abbreviations Abbreviations

fddd:f00d:b33f::1

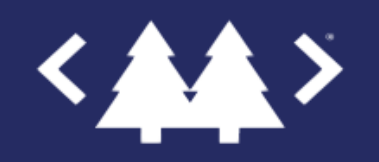

#### **Abbreviations**

#### 00ff:0000:0000:0000:0001:0000:0000:0001

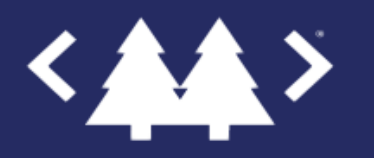

#### Which one is correct?

ff:0:0:0:1:0:0:1

1. ff::1:0:0:1

2. ff::1::1

3. ff:0:0:0:1::1

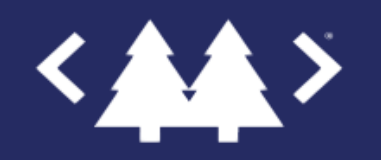

#### Which one is correct?

#### ff:0:0:0:1:0:0:1

- 1. ff::1:0:0:1
- 2. ff::1::4 (ambiguous)
- 3. ff:0:0:0:[1](file:///Users/aaldrich/Library/Containers/net.ia.presenter/Data/Library/Application%20Support/iA%20Presenter/@@base@@#fn1)::1 (longest 0's must be shortened<sup>1</sup>)

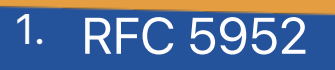

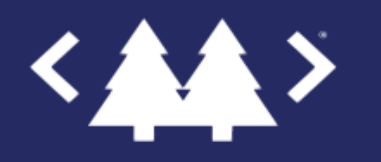

### Subnetting

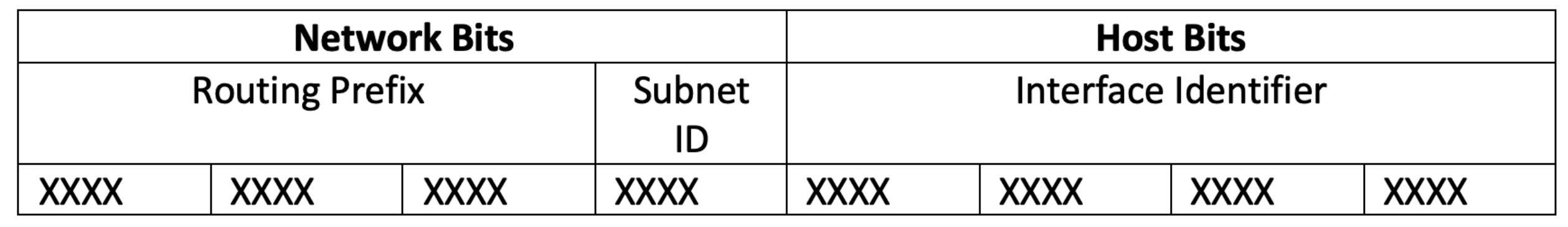

### Subnetting

```
ifconfig | grep inet6 
     inet6 ::1 prefixlen 128
     inet6 fe80::1%lo0 prefixlen 64 scopeid 0x1
     inet6 fe80::1470:43d6:1243:7a20%en0 prefixlen 64 secured
scopeid 0x4
     inet6 2601:19e:8380:20dc:4ea:6990:6d8e:68a3 prefixlen 64
autoconf secured
     inet6 2601:19e:8380:20dc:5ce:b0e:70ad:988 prefixlen 64
deprecated autoconf temporary
     inet6 2601:19e:8380:20dc::f42a prefixlen 64 dynamic
     inet6 2601:19e:8380:20dc:141b:7764:190d:9240 prefixlen 64
deprecated autoconf temporary
     inet6 2601:19e:8380:20dc:d477:fa12:2a44:7983 prefixlen 64
autoconf temporary
...
```
### Subnetting

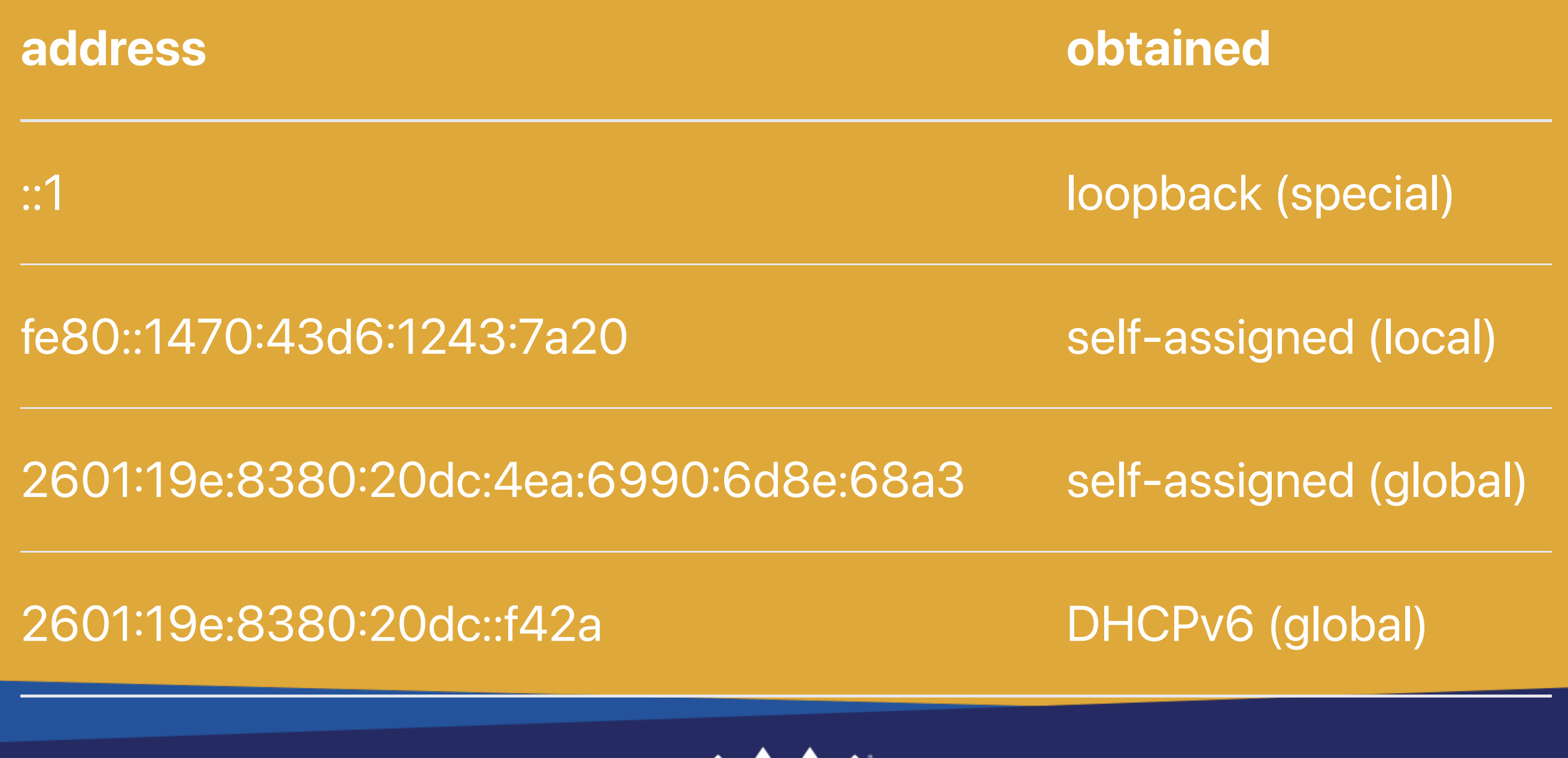

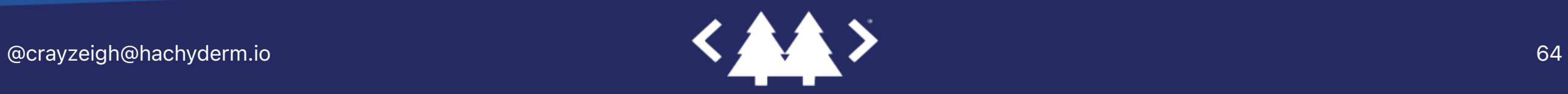

# Routing Routing

#### Sending data to remote addresses

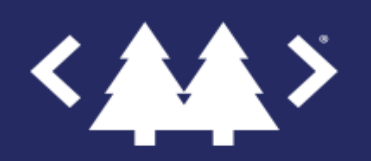

@crayzeigh@hachyderm.io 65

### Source: 10.10.10.10/24 Destination: Destination: 10.10.10.100 10.10.10.100

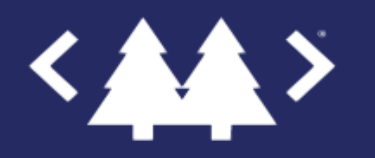

# Source IP: Source IP: 10.10.10 10.10.10.10 Network: Network: 255.255.255 255.255.255.0

### Destination: Destination: 10.10.10 10.10.10.100

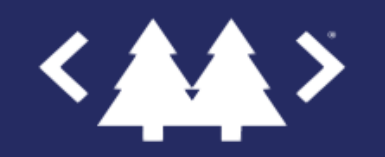

@crayzeigh@hachyderm.io 67

### Source: 10.10.10.10/24 Destination: Destination: Destination: 10.10.10.100 10.10.10.100

- 1. Checks network space to see address is local
- 2. Sends local ARP broadcast to find MAC of destination
- 3. wraps packet in frame with newly discovered MAC
- sends data frame through switch to destination "directly" 4.

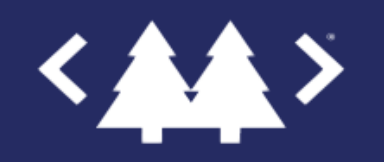

### Source: 10.10.10.10/24 Destination: 1.1.1.1

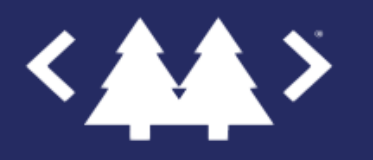

# Source IP: Source IP: 10.10.10 10.10.10.10 Network: Network: 255.255.255 255.255.255.0

### Destination: Destination: 1.1.1.1

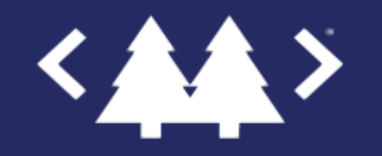

@crayzeigh@hachyderm.io 70

#### Source: 10.10.10.10/24

#### Destination: 1.1.1.1

- 1. Checks network space and see's address is remote
- Wraps packet in frame with router's mac address and 2. desired destination IP, forwards to router
- Forwards frame to the router, router re-wraps packet with a 3. frame pointing to the next router in line
- And so on until the local router for 1.1.1.1 receives the 4.packet and wraps in the final destination frame

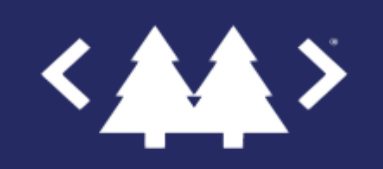

### How does the router know where the next hop in line is?

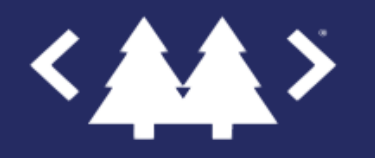
### **Routing Tables**

- 3 Types of Routes:
- **Connected**: The networks connected to your interfaces
- Static: Manually set, e.g. Default Route/Gateway
- Learned: Learned from advertising peers, e.g. via **BGP**

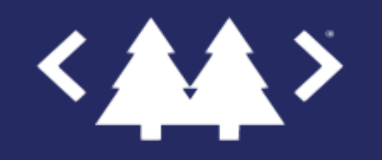

# BGP

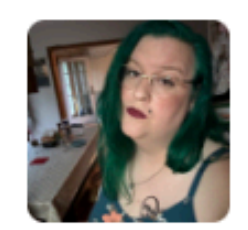

fen & @crayzeigh@hachyderm.io

### @malanalysis things up takes bgp

Dec 15, 2022 at  $11:05 \cdot Q \cdot \text{Toot!} \cdot 12 \cdot 10 \cdot \text{ or } 19$ 

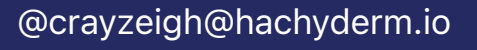

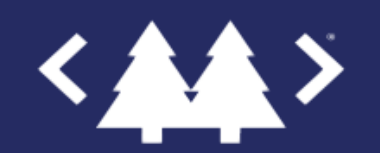

to err is dns, but to globally f

888

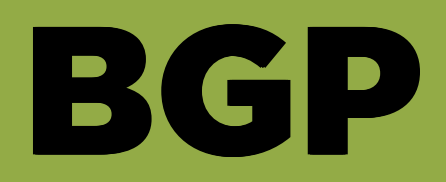

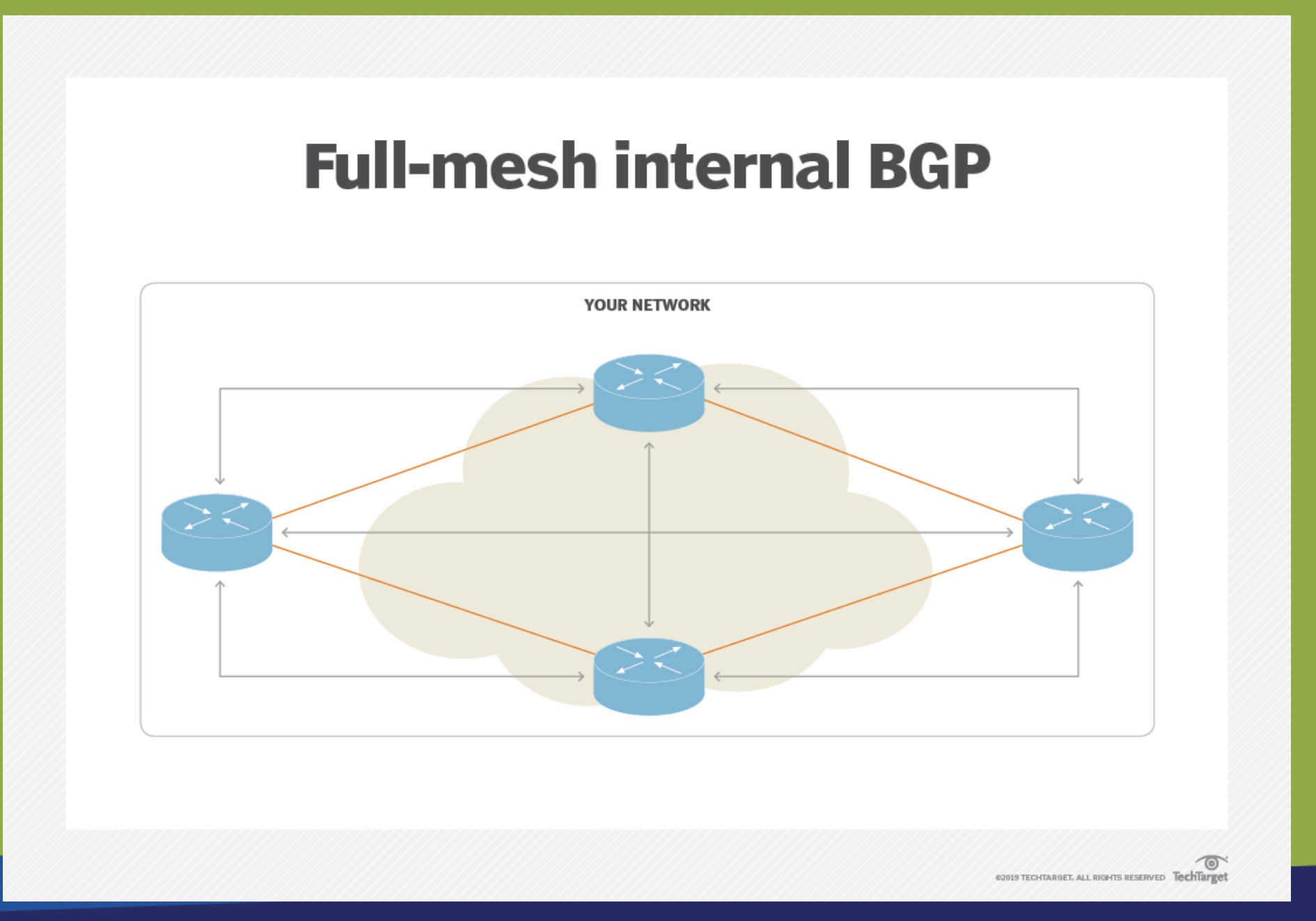

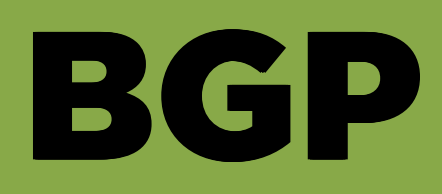

#### **BGP included in network design**

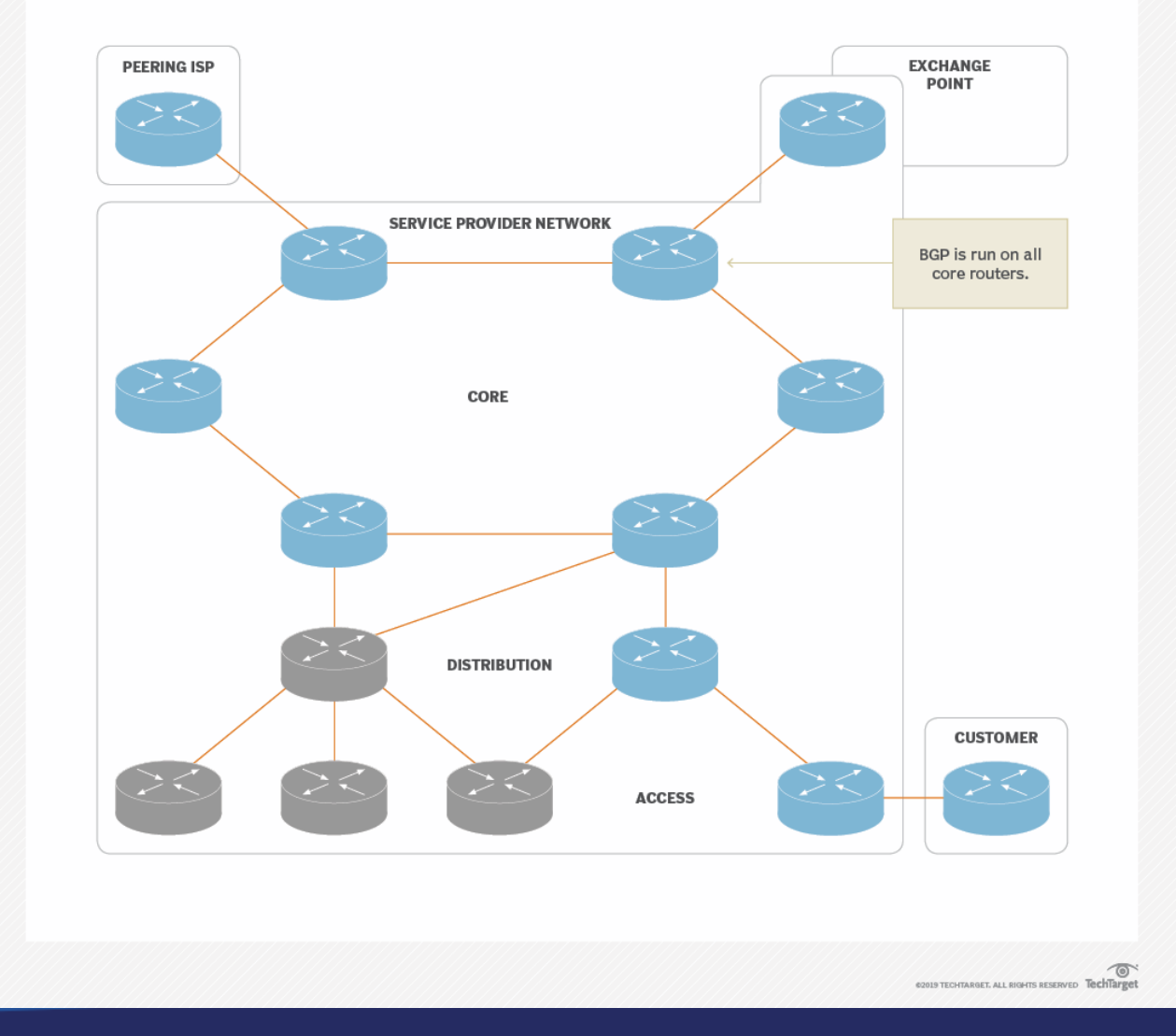

# Anycast Anycast Anycast

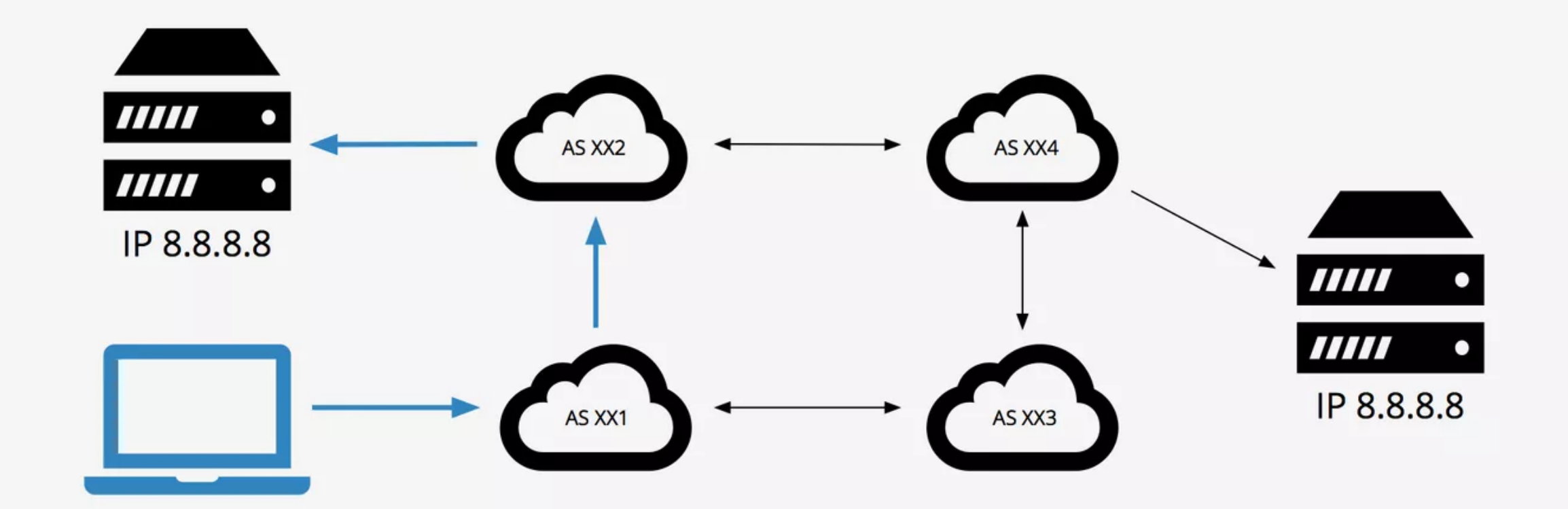

**Anycast** 

#### Shortest Path: 8.8.8.8 AS path xx1 xx2

8.8.8.8 AS path xx1 xx3 xx4 8.8.8.8 AS path xx1 xx2 xx4 8.8.8.8 AS path xx1 xx3 xx4 xx2

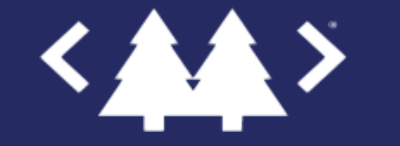

# Anycast Benefits Anycast Benefits Anycast Benefits

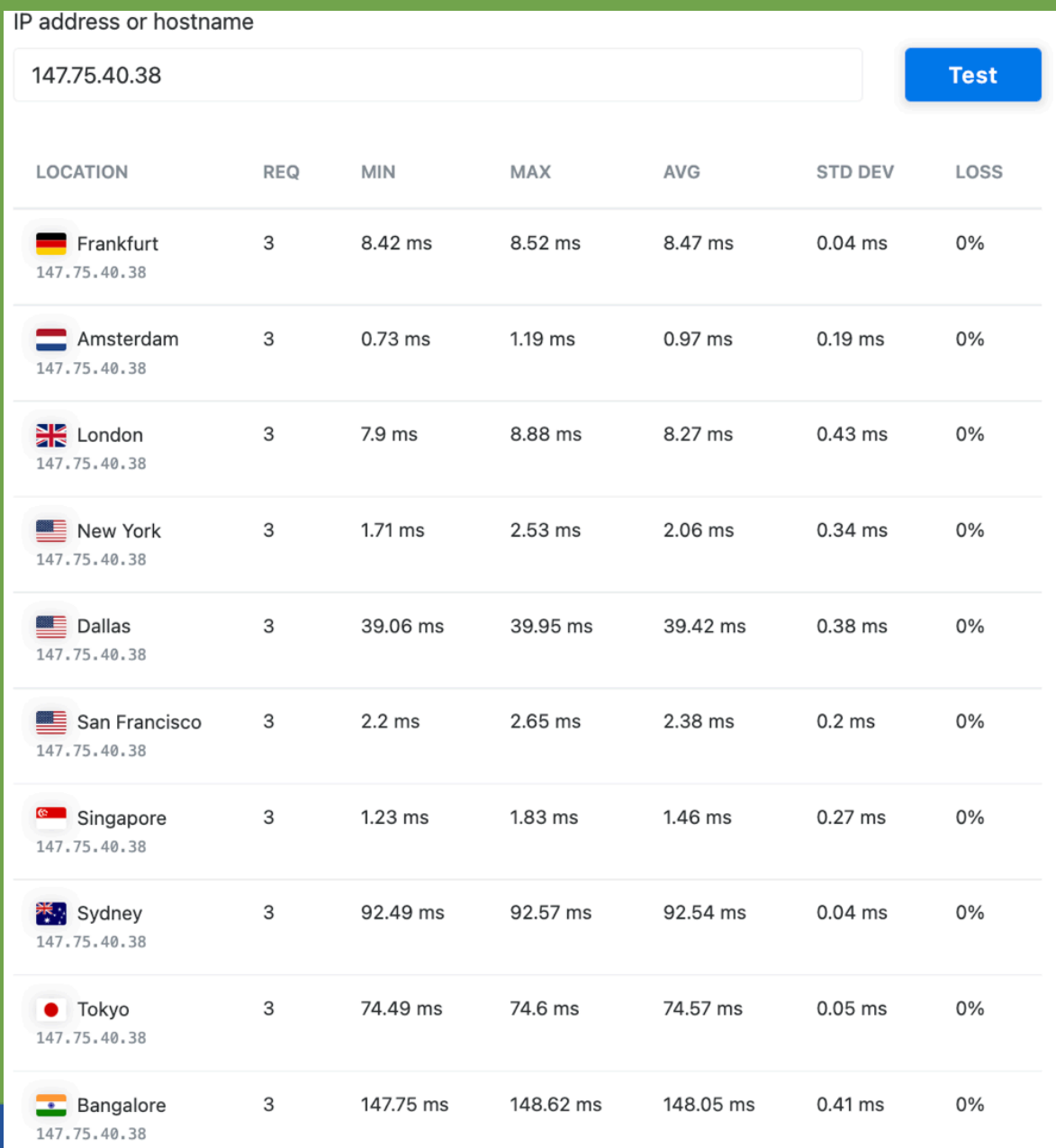

# Anycast Benefits Anycast Benefits Anycast Benefits

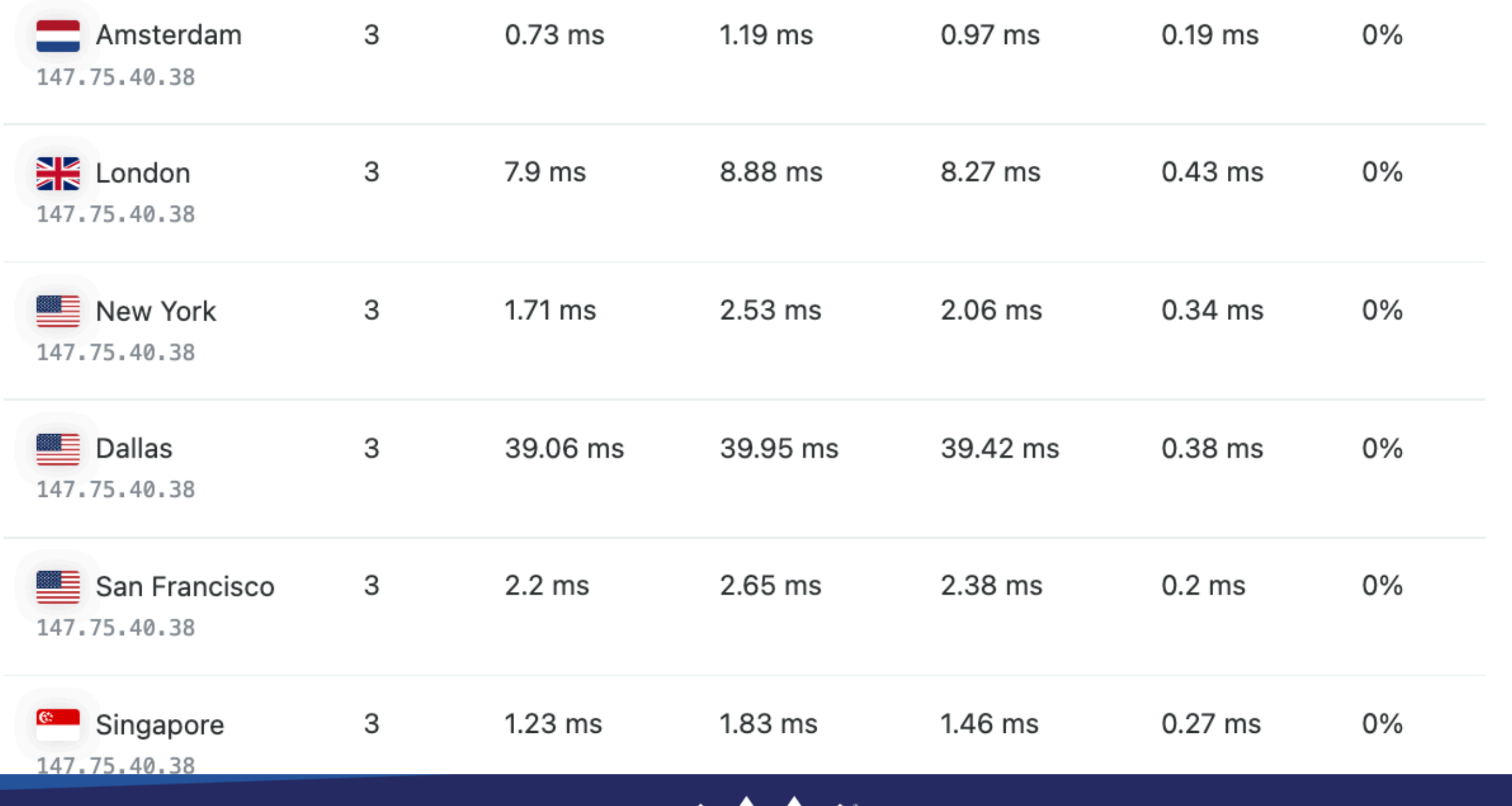

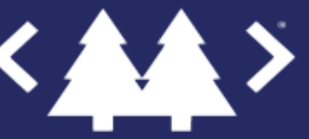

# What Happens when you visit a website?

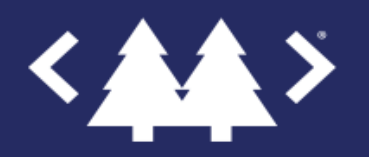

@crayzeigh@hachyderm.io 80

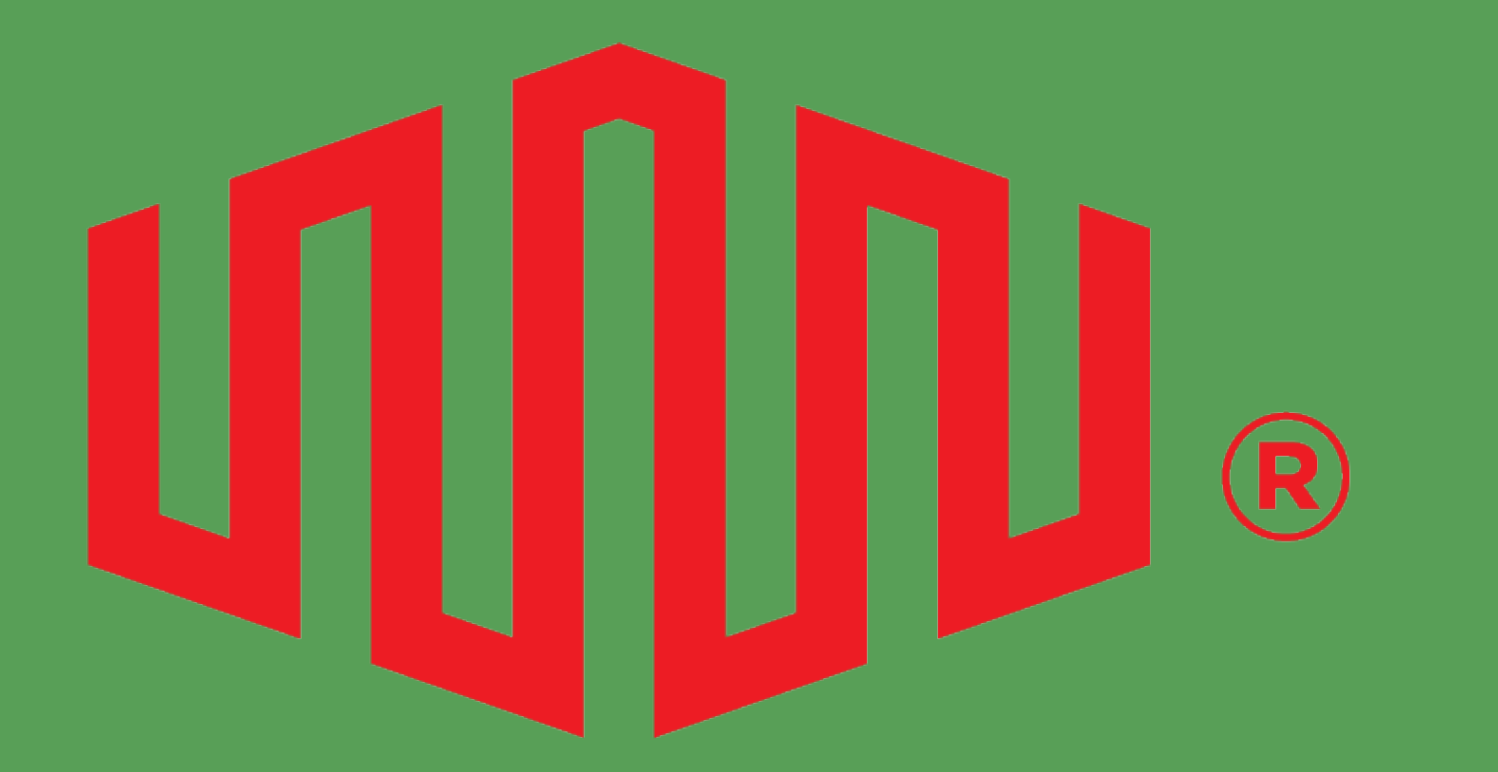

# EQUINIX

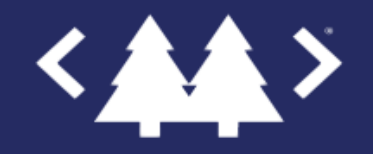

@crayzeigh@hachyderm.io 81

# Try it!

### use discount code THATCONF23 for \$800 credit

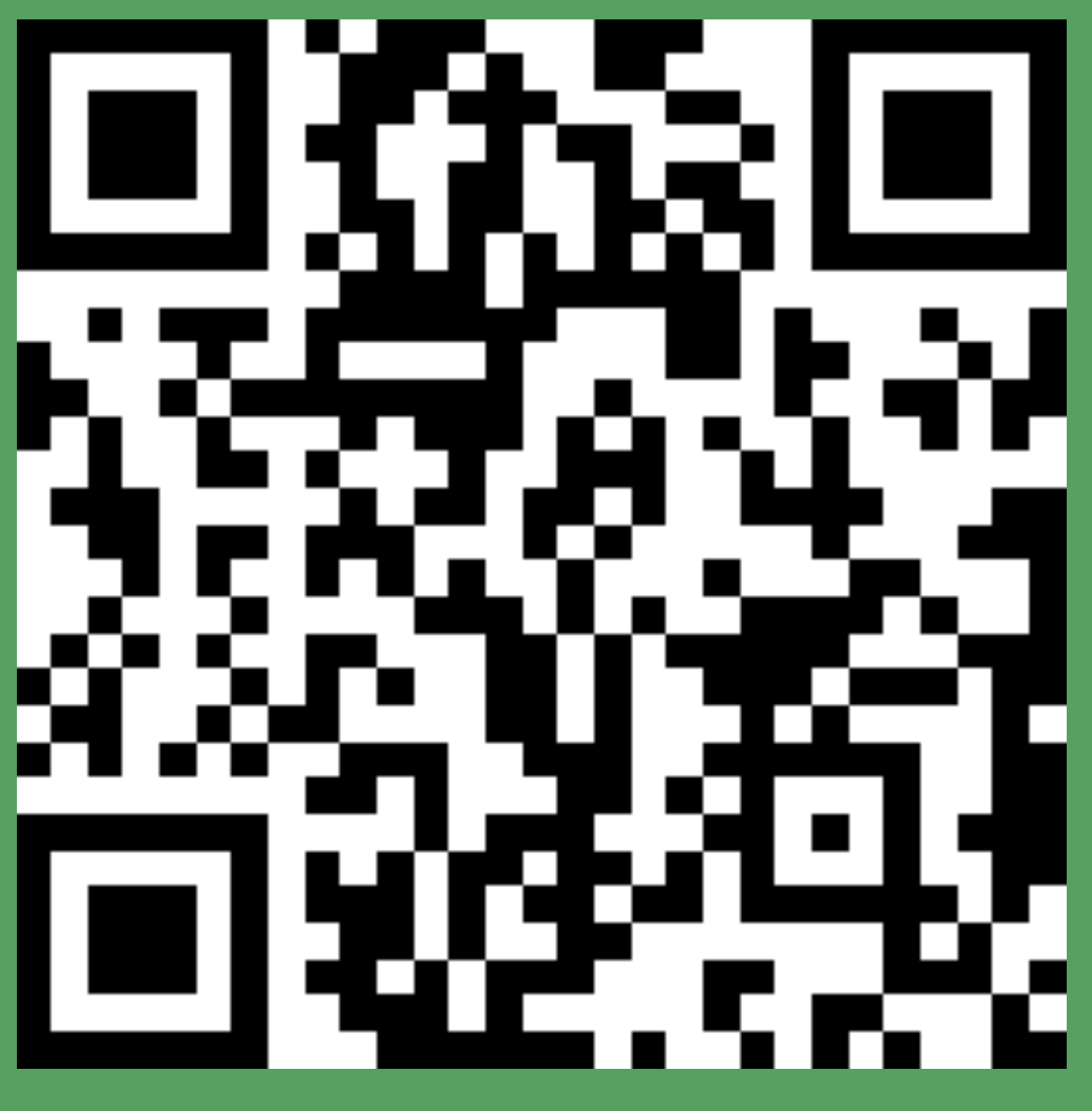

http://eqix.co/metal

/assets/Simple\_Footer\_center.png

# Getting Getting Started

### check out our youtube channel for tips and ideas

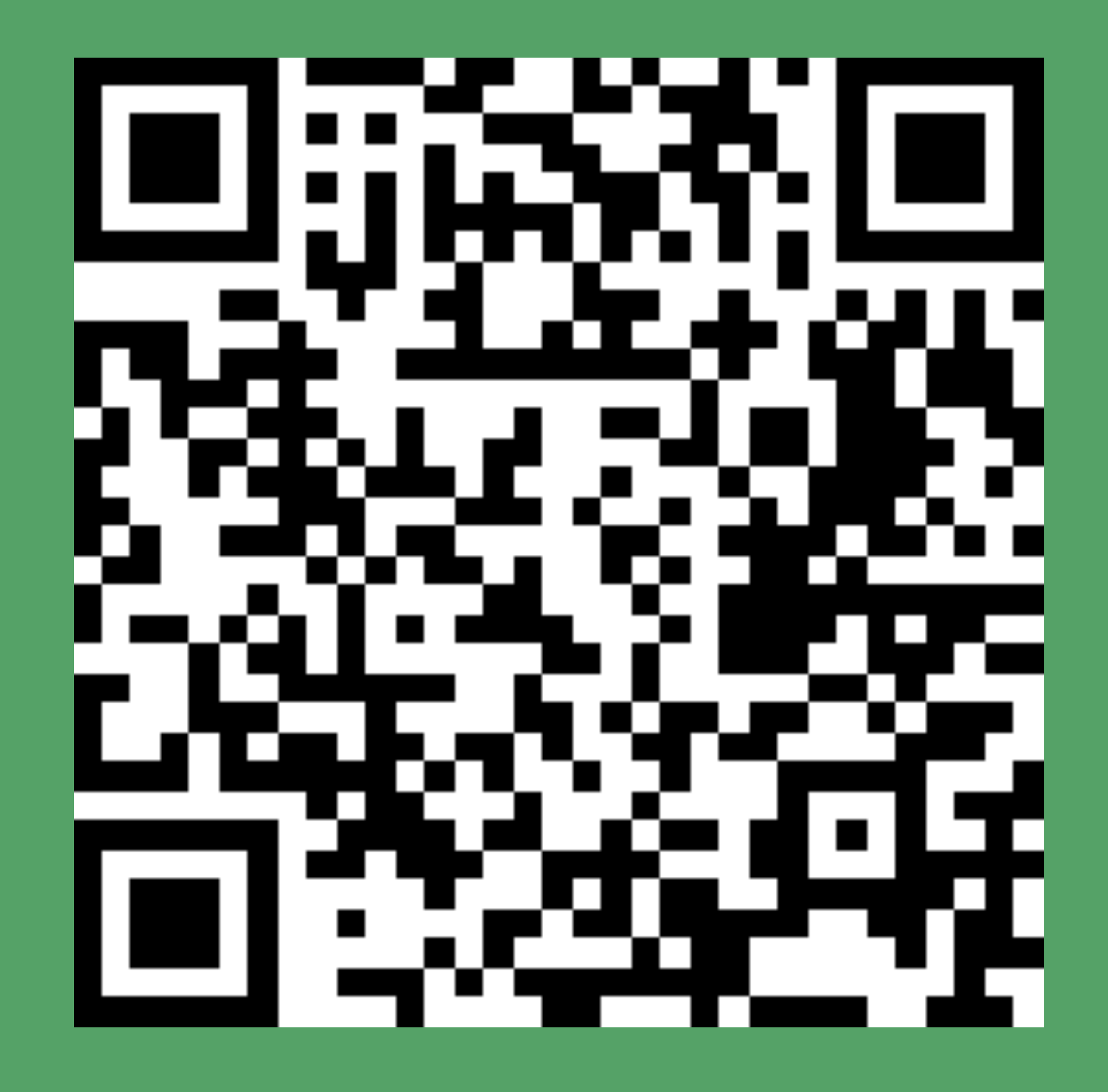

http://eqix.co/start-metal

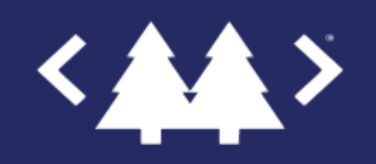

@crayzeigh@hachyderm.io 83

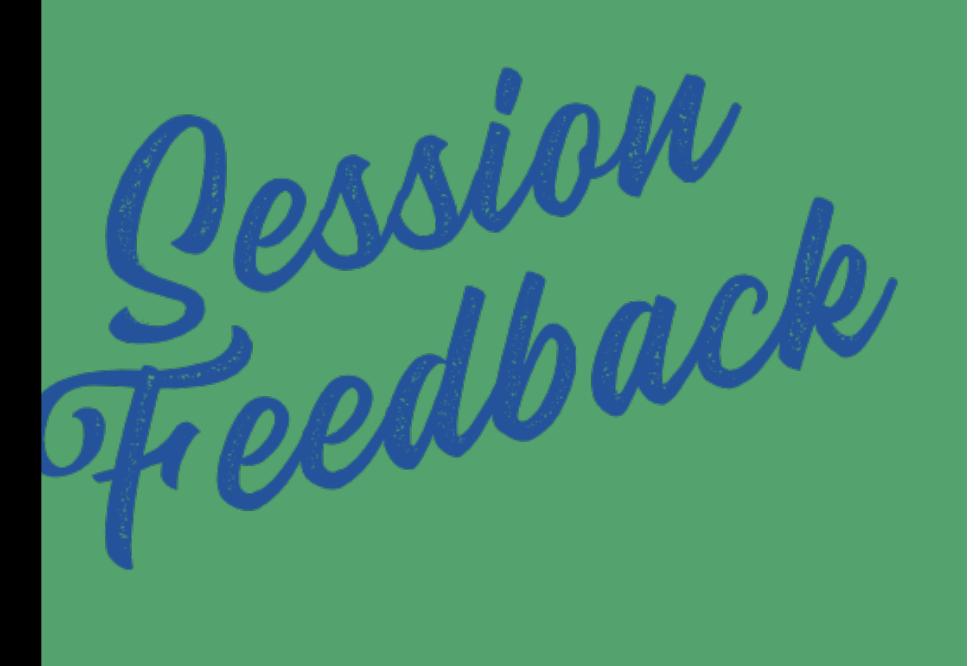

# п l B

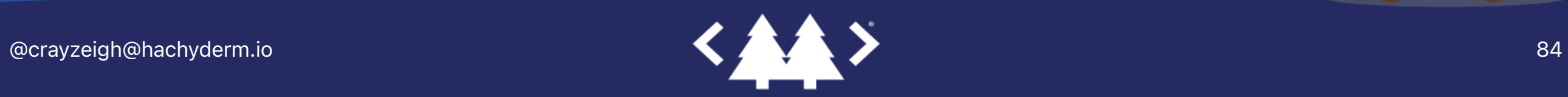

٥

 $\Omega$ 

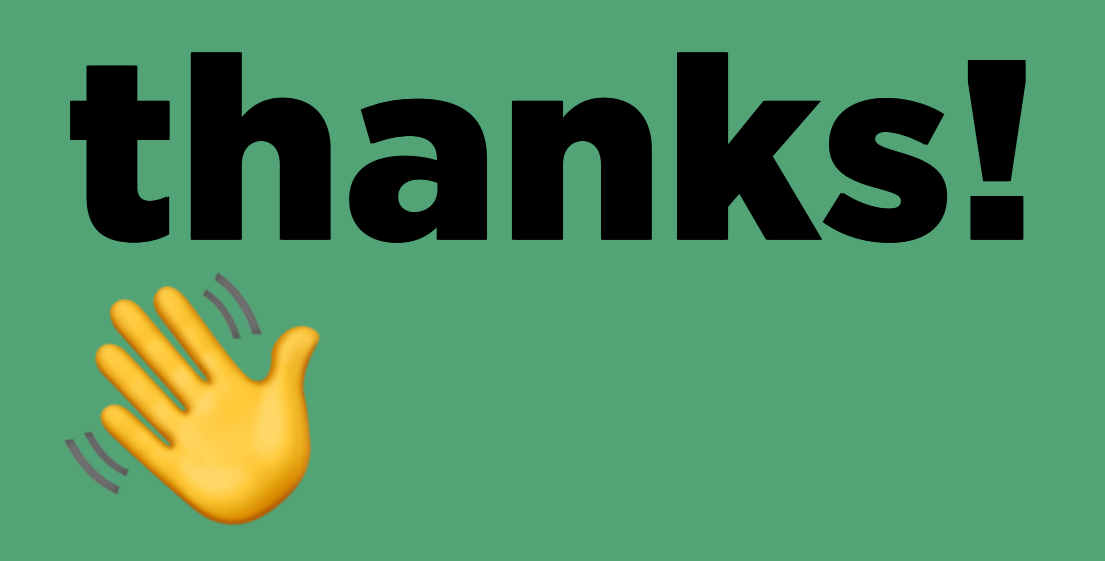

social: @crayzeigh@hachyderm.io slides: speaking.crayzeigh.com

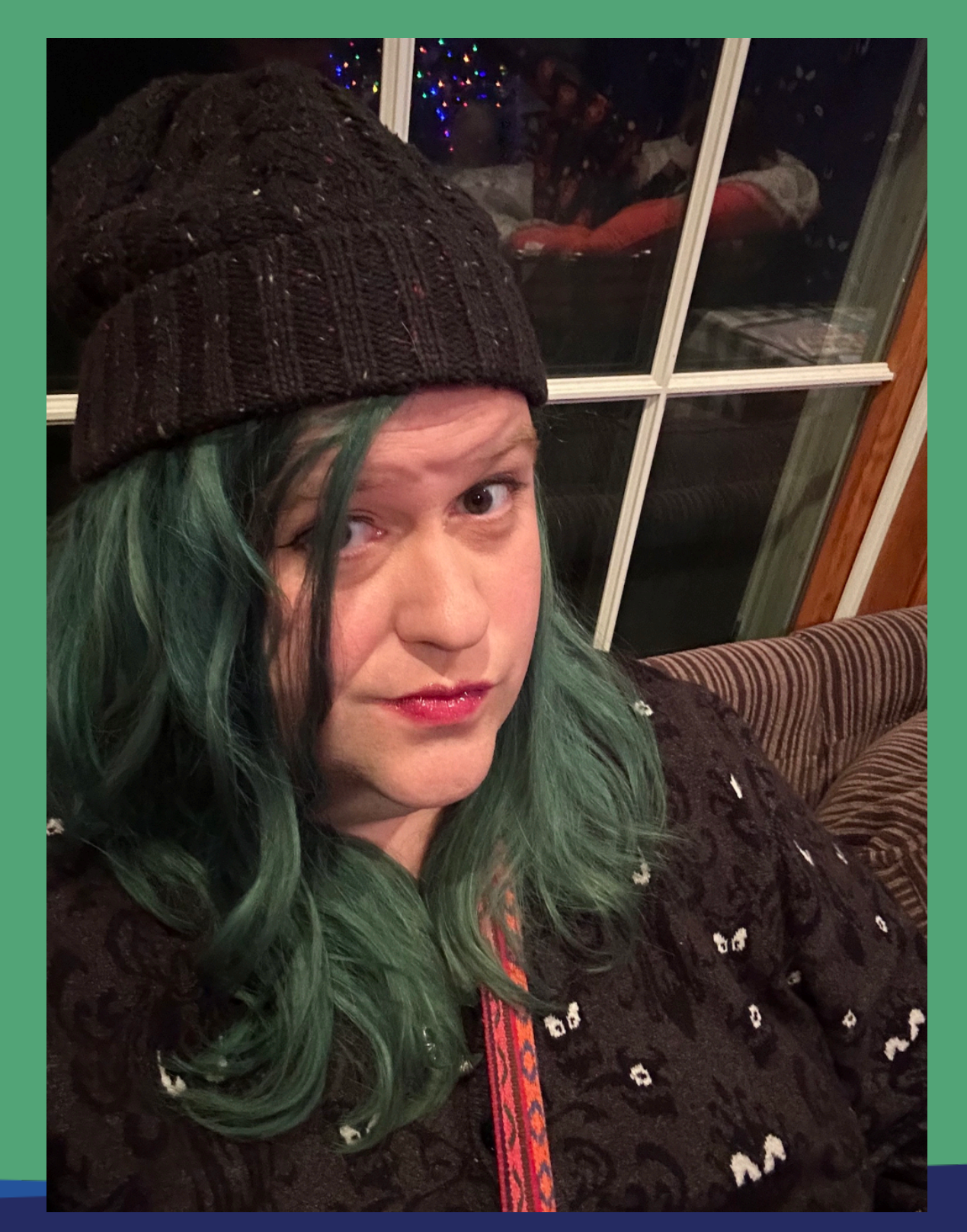

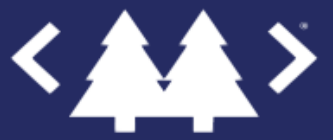

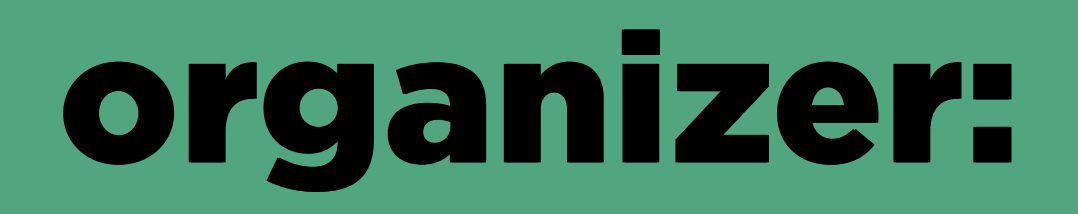

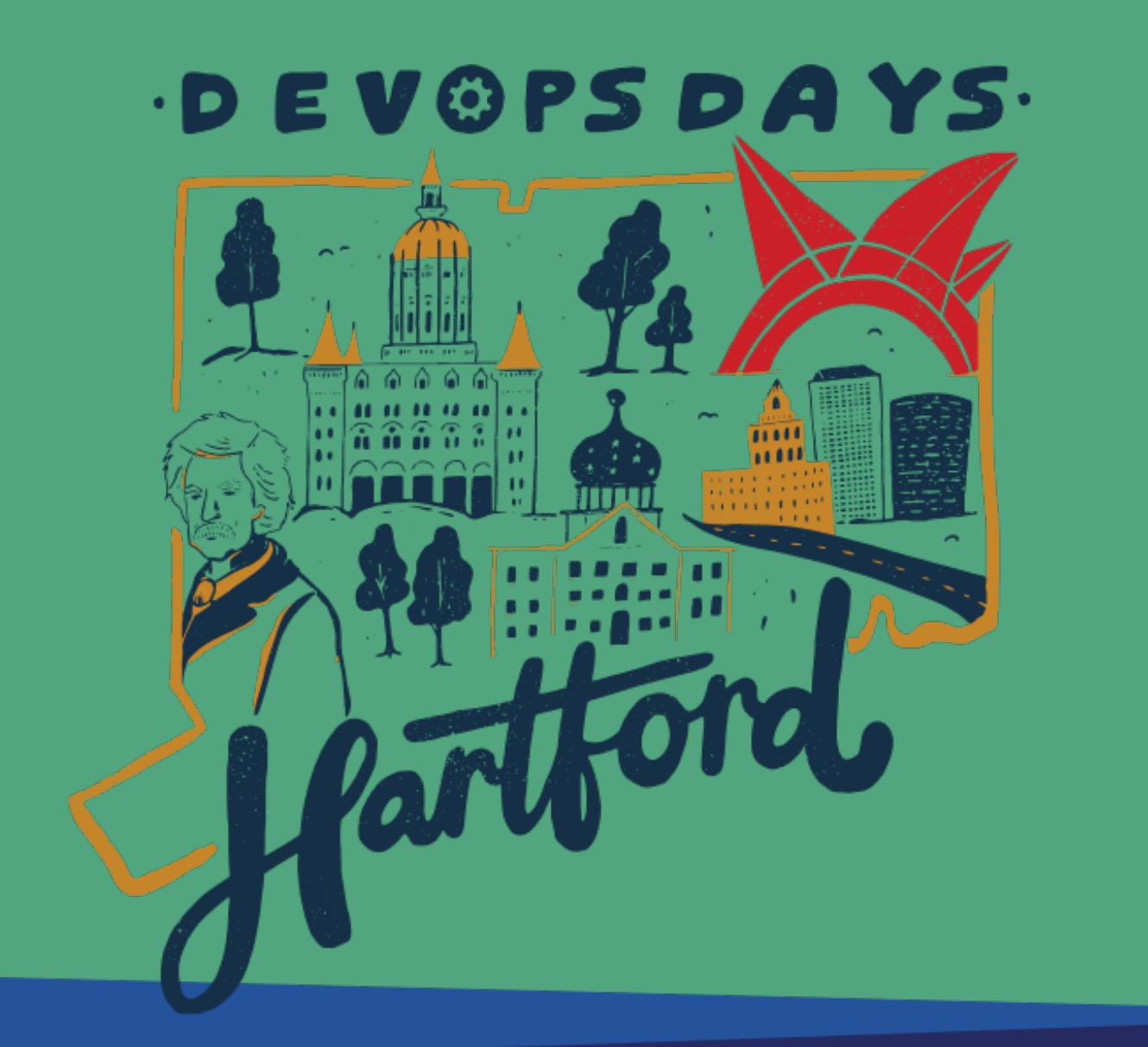

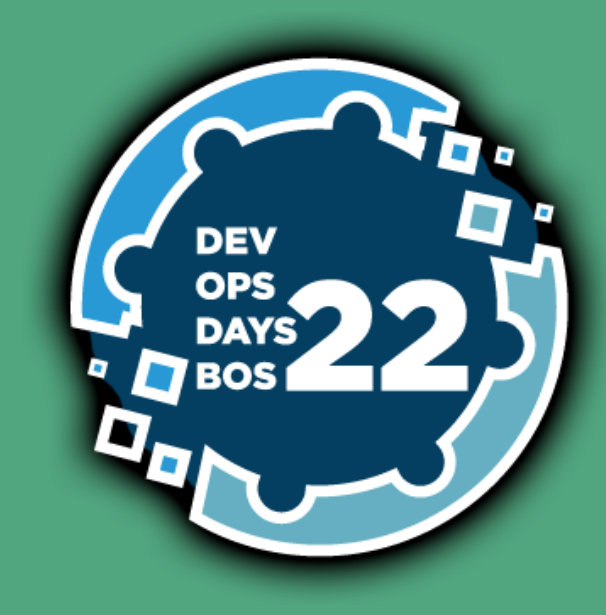

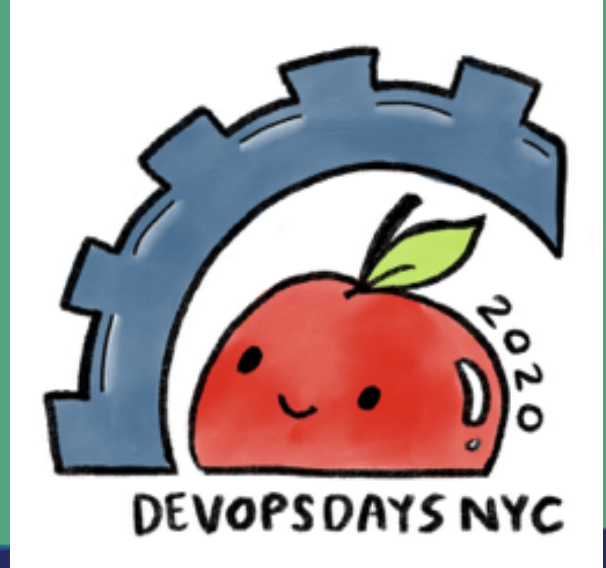

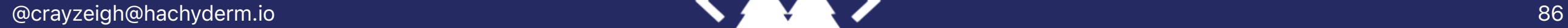

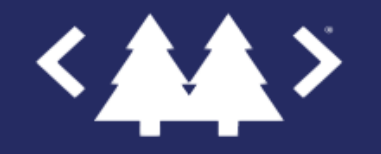

### host:

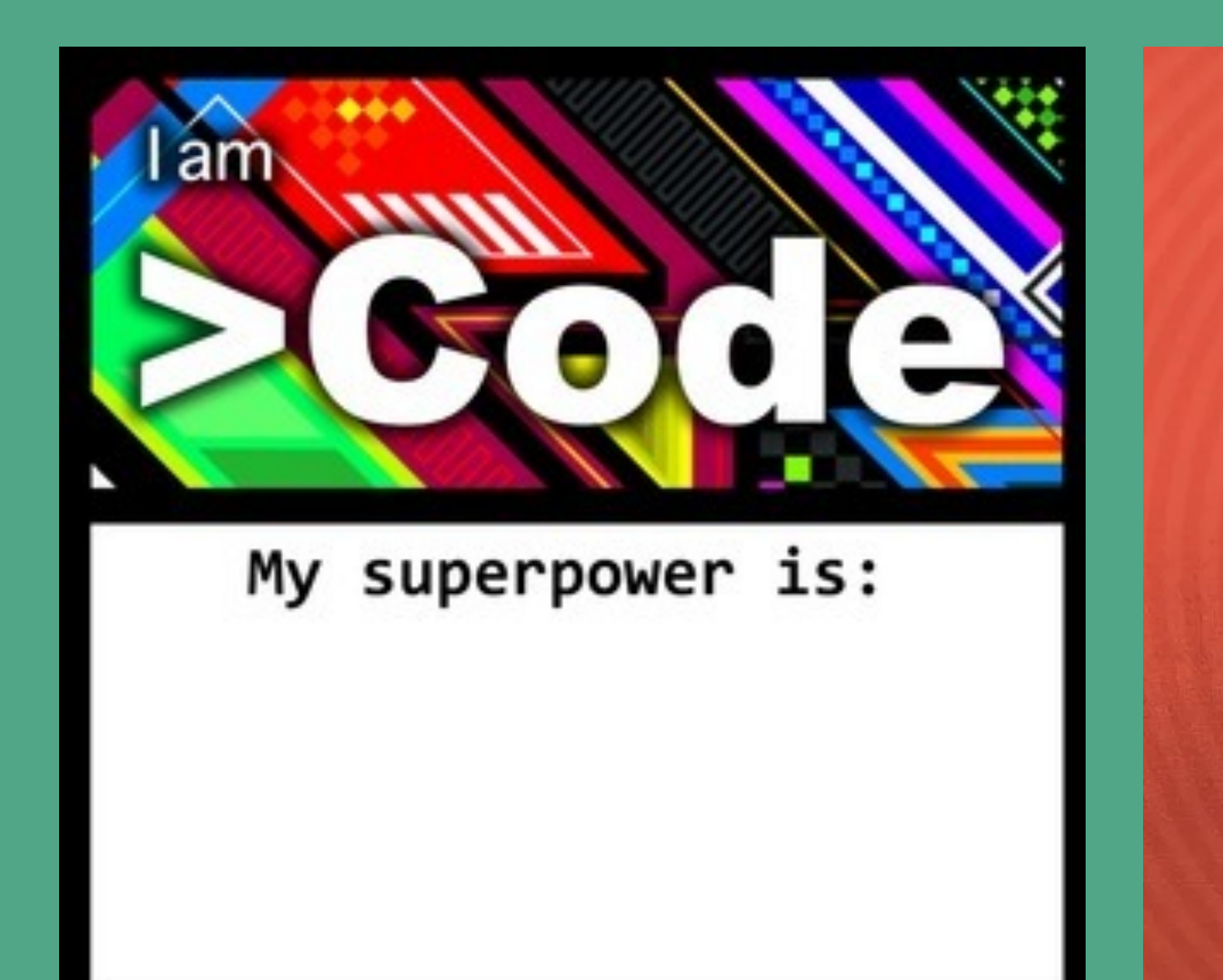

#### greaterthancode.com

¥

效

**A PODCAST ABOUT THE INNER** 

**WORKINGS OF OUR DIGITAL WORLD** 

П

@crayzeigh@hachyderm.io 87

×

# THE AT \*

**CONFERENCE** 

@crayzeigh@hachyderm.io 88

 $\lambda$